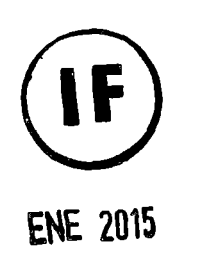

# UNIVERSIDAD NACIONAL DEL CALLAO FACULTAD DE INGENIERIA INDUSTRIAL V DE SISTEMAS

INSTITUTO DE INVESTIGACION DE LA FACULTAD DE INGENIERIA INDUSTRIAL Y DE SISTEMAS

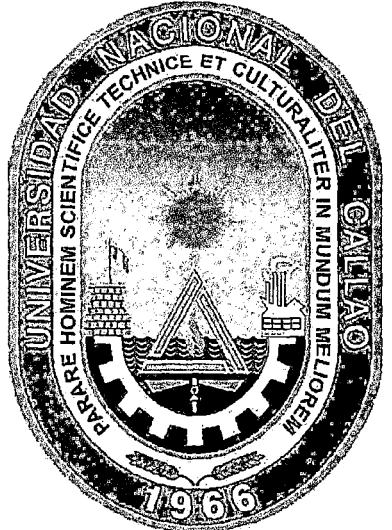

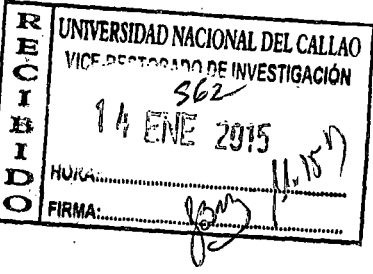

# INFORME FINAL DEL PROYECTO DE INVESTIGACION

# "SIMULACION DEL PROCESO DE ELABORACION DE PULPA DE PALTA CONGELADA EN SOFTWARE SIMIO"

AUTOR: Mag. Luis Alberto Valdivia Sánchez

(PERIODO DE EJECUCION: Del 01 de diciembre del 2013 al $34\sqrt[3]{16}$ e $\frac{20}{34}$  and de musical con $\frac{1}{34}$  $\overline{\text{novi}}$ embre del 2014)  $\overline{\text{REC}}$ erica i i

. The second contribution of the second contribution  $\mathcal{L}^{\mathcal{L}}$  , we can contribute  $\mathcal{L}^{\mathcal{L}}$ 

(Resolución de aprobación Nº 1102-2013-R.-)

Callao, 2014

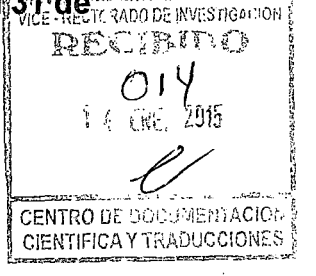

*.... (¡'"' ,"r;* 

' . .'~. ":  $\sim$   $\sim$   $\sim$   $\sim$   $\sim$   $\sim$   $\sim$ 

. ' : . . ~.N"-..".=::..:=-~:=.,.-~±~.-:-:.~-..~--~-~'· .. ~.-....~:::.:~,,.\_, .....

1 '-...'-....

 $\label{eq:2.1} \mathcal{L}(\mathcal{L}^{\text{max}}_{\mathcal{L}}(\mathcal{L}^{\text{max}}_{\mathcal{L}}),\mathcal{L}^{\text{max}}_{\mathcal{L}}(\mathcal{L}^{\text{max}}_{\mathcal{L}}))$ 

 $\label{eq:2.1} \frac{1}{\sqrt{2}}\int_{\mathbb{R}^3}\frac{1}{\sqrt{2}}\left(\frac{1}{\sqrt{2}}\right)^2\frac{1}{\sqrt{2}}\left(\frac{1}{\sqrt{2}}\right)^2\frac{1}{\sqrt{2}}\left(\frac{1}{\sqrt{2}}\right)^2\frac{1}{\sqrt{2}}\left(\frac{1}{\sqrt{2}}\right)^2.$  $\label{eq:2.1} \frac{1}{\sqrt{2}}\left(\frac{1}{\sqrt{2}}\right)^{2} \left(\frac{1}{\sqrt{2}}\right)^{2} \left(\frac{1}{\sqrt{2}}\right)^{2} \left(\frac{1}{\sqrt{2}}\right)^{2} \left(\frac{1}{\sqrt{2}}\right)^{2} \left(\frac{1}{\sqrt{2}}\right)^{2} \left(\frac{1}{\sqrt{2}}\right)^{2} \left(\frac{1}{\sqrt{2}}\right)^{2} \left(\frac{1}{\sqrt{2}}\right)^{2} \left(\frac{1}{\sqrt{2}}\right)^{2} \left(\frac{1}{\sqrt{2}}\right)^{2} \left(\$ 

 $\label{eq:2.1} \frac{1}{\sqrt{2}}\int_{\mathbb{R}^3} \frac{1}{\sqrt{2}}\left(\frac{1}{\sqrt{2}}\right)^2\left(\frac{1}{\sqrt{2}}\right)^2\left(\frac{1}{\sqrt{2}}\right)^2\left(\frac{1}{\sqrt{2}}\right)^2\left(\frac{1}{\sqrt{2}}\right)^2\left(\frac{1}{\sqrt{2}}\right)^2.$ 

 $\label{eq:2.1} \frac{1}{\sqrt{2}}\int_{\mathbb{R}^3} \frac{1}{\sqrt{2}}\left(\frac{1}{\sqrt{2}}\right)^2\frac{1}{\sqrt{2}}\left(\frac{1}{\sqrt{2}}\right)^2\frac{1}{\sqrt{2}}\left(\frac{1}{\sqrt{2}}\right)^2.$  $\label{eq:2.1} \frac{1}{\sqrt{2}}\left(\frac{1}{\sqrt{2}}\right)^{2} \left(\frac{1}{\sqrt{2}}\right)^{2} \left(\frac{1}{\sqrt{2}}\right)^{2} \left(\frac{1}{\sqrt{2}}\right)^{2} \left(\frac{1}{\sqrt{2}}\right)^{2} \left(\frac{1}{\sqrt{2}}\right)^{2} \left(\frac{1}{\sqrt{2}}\right)^{2} \left(\frac{1}{\sqrt{2}}\right)^{2} \left(\frac{1}{\sqrt{2}}\right)^{2} \left(\frac{1}{\sqrt{2}}\right)^{2} \left(\frac{1}{\sqrt{2}}\right)^{2} \left(\$ 

 $\label{eq:2.1} \mathcal{L}(\mathcal{L}(\mathcal{L})) = \mathcal{L}(\mathcal{L}(\mathcal{L})) = \mathcal{L}(\mathcal{L}(\mathcal{L})) = \mathcal{L}(\mathcal{L}(\mathcal{L})) = \mathcal{L}(\mathcal{L}(\mathcal{L}))$ 

 $\label{eq:2.1} \frac{1}{\sqrt{2}}\left(\frac{1}{\sqrt{2}}\right)^{2} \left(\frac{1}{\sqrt{2}}\right)^{2} \left(\frac{1}{\sqrt{2}}\right)^{2} \left(\frac{1}{\sqrt{2}}\right)^{2} \left(\frac{1}{\sqrt{2}}\right)^{2} \left(\frac{1}{\sqrt{2}}\right)^{2} \left(\frac{1}{\sqrt{2}}\right)^{2} \left(\frac{1}{\sqrt{2}}\right)^{2} \left(\frac{1}{\sqrt{2}}\right)^{2} \left(\frac{1}{\sqrt{2}}\right)^{2} \left(\frac{1}{\sqrt{2}}\right)^{2} \left(\$  $\mathcal{L}(\mathcal{L})$ 

 $\label{eq:2.1} \frac{1}{\sqrt{2}}\left(\frac{1}{\sqrt{2}}\right)^{2} \left(\frac{1}{\sqrt{2}}\right)^{2} \left(\frac{1}{\sqrt{2}}\right)^{2} \left(\frac{1}{\sqrt{2}}\right)^{2} \left(\frac{1}{\sqrt{2}}\right)^{2} \left(\frac{1}{\sqrt{2}}\right)^{2} \left(\frac{1}{\sqrt{2}}\right)^{2} \left(\frac{1}{\sqrt{2}}\right)^{2} \left(\frac{1}{\sqrt{2}}\right)^{2} \left(\frac{1}{\sqrt{2}}\right)^{2} \left(\frac{1}{\sqrt{2}}\right)^{2} \left(\$ 

# 1 INDICE

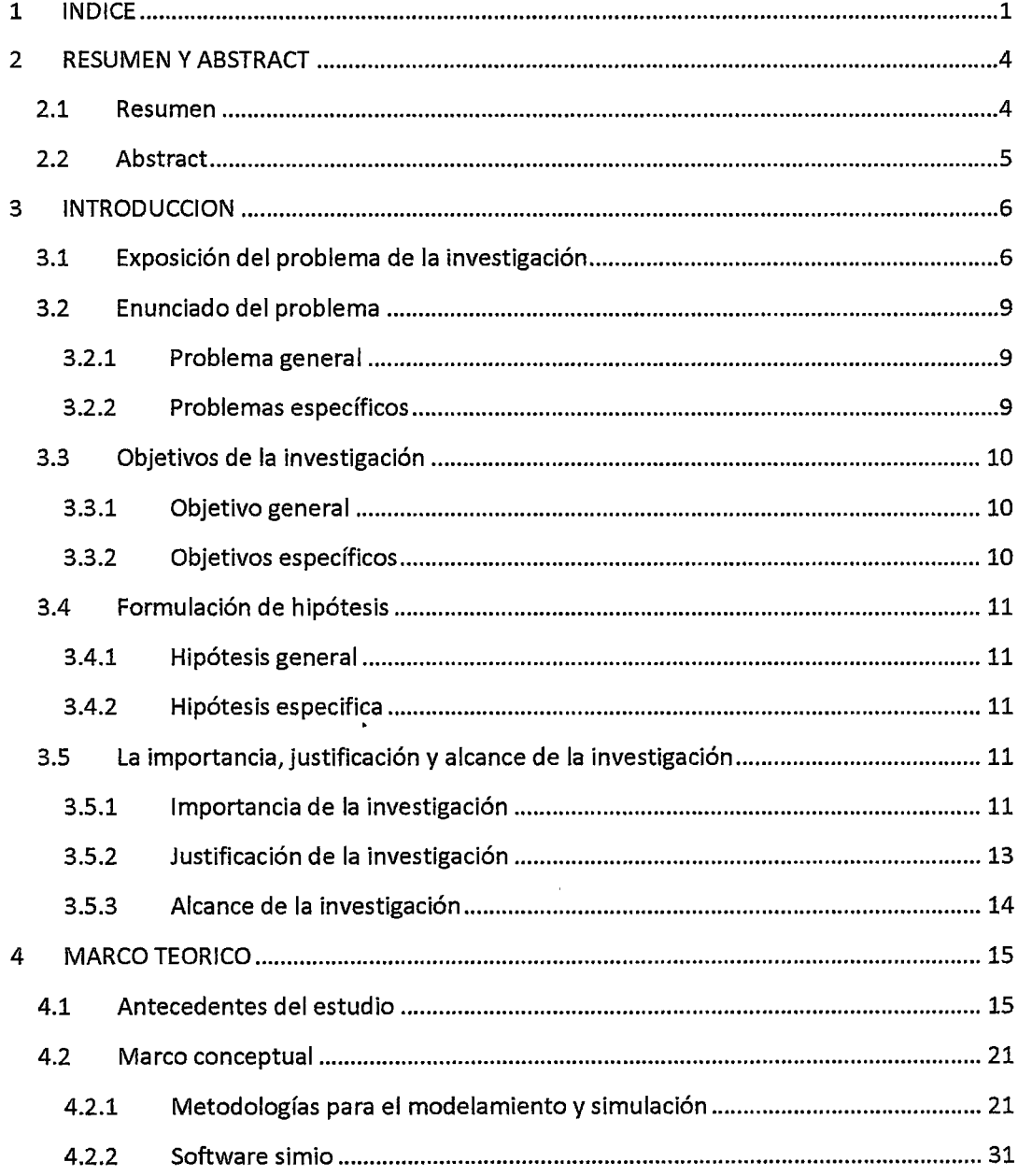

 $\hat{\mathcal{L}}$ 

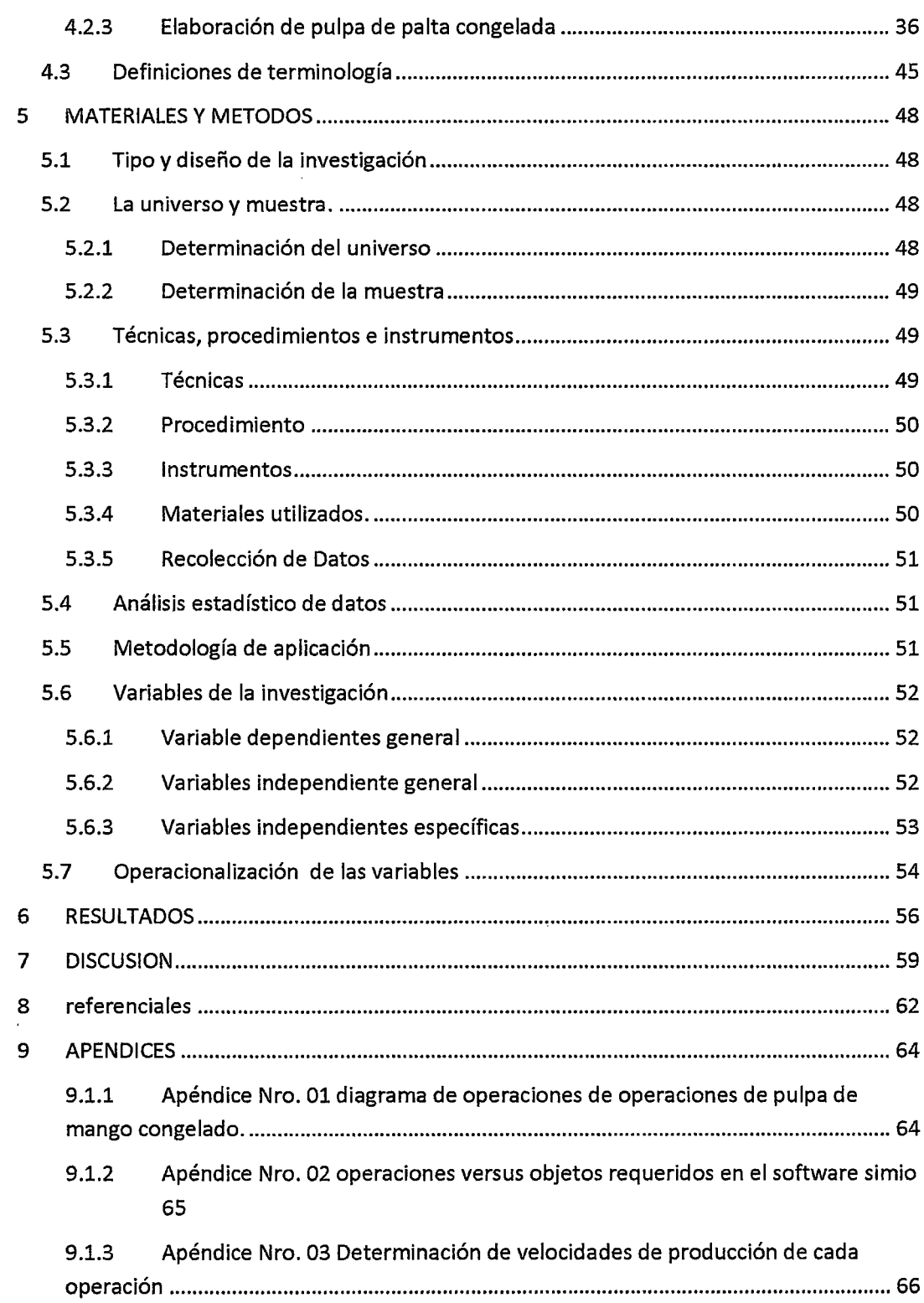

 $\label{eq:2.1} \frac{1}{\sqrt{2}}\left(\frac{1}{\sqrt{2}}\right)^{2} \left(\frac{1}{\sqrt{2}}\right)^{2} \left(\frac{1}{\sqrt{2}}\right)^{2} \left(\frac{1}{\sqrt{2}}\right)^{2} \left(\frac{1}{\sqrt{2}}\right)^{2} \left(\frac{1}{\sqrt{2}}\right)^{2} \left(\frac{1}{\sqrt{2}}\right)^{2} \left(\frac{1}{\sqrt{2}}\right)^{2} \left(\frac{1}{\sqrt{2}}\right)^{2} \left(\frac{1}{\sqrt{2}}\right)^{2} \left(\frac{1}{\sqrt{2}}\right)^{2} \left(\$ 

N

 $\epsilon$ 

 $\label{eq:2.1} \frac{1}{\sqrt{2}}\int_{\mathbb{R}^3}\frac{1}{\sqrt{2}}\left(\frac{1}{\sqrt{2}}\right)^2\frac{1}{\sqrt{2}}\left(\frac{1}{\sqrt{2}}\right)^2\frac{1}{\sqrt{2}}\left(\frac{1}{\sqrt{2}}\right)^2.$ 

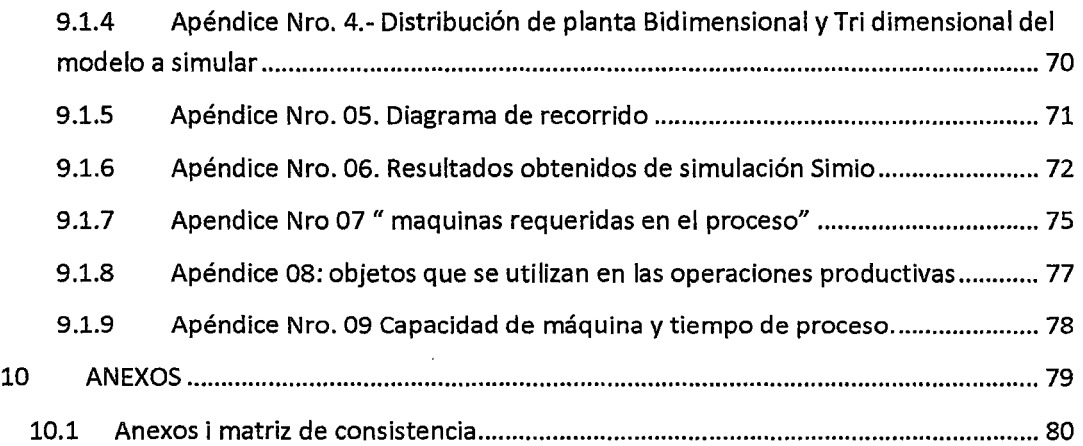

 $\label{eq:2.1} \frac{1}{\sqrt{2}}\int_{0}^{\infty}\frac{1}{\sqrt{2\pi}}\left(\frac{1}{\sqrt{2\pi}}\right)^{2\alpha} \frac{1}{\sqrt{2\pi}}\int_{0}^{\infty}\frac{1}{\sqrt{2\pi}}\left(\frac{1}{\sqrt{2\pi}}\right)^{\alpha} \frac{1}{\sqrt{2\pi}}\frac{1}{\sqrt{2\pi}}\int_{0}^{\infty}\frac{1}{\sqrt{2\pi}}\frac{1}{\sqrt{2\pi}}\frac{1}{\sqrt{2\pi}}\frac{1}{\sqrt{2\pi}}\frac{1}{\sqrt{2\pi}}\frac{1}{\sqrt{2\pi}}$ 

 $\label{eq:2.1} \mathcal{L}(\mathcal{L}) = \mathcal{L}(\mathcal{L}) \mathcal{L}(\mathcal{L})$ 

# **2 RESUMEN Y ABSTRACT**

# 2.1 **Resumen**

Uno de los grandes problemas de nuestros profesionales y alumnos de nuestra sociedad, es mantenerse actualizado, con lo último en tecnología informática, para mantenerse competitivo en el mercado laboral.- Los Ingenieros Industriales, no son ajenos a esta realidad, por eso se hace necesario mantenerlos al día con software de simulación de procesos industriales, y este es el Software simio.

Esta investigación, busca dar las herramientas, necesarias para poder mantenerse actualizado en esta tecnología informática.- El objetivo de esta investigación es: Elaborar un modelo de simulación en el software Simio, del proceso de fabricación, de una empresa que elabora pulpa de palta congelada. La metodología, que se ha aplicado es aplicativa, es decir cómo se llevaría a cabo, en la realidad, para encontrar los datos técnicos, procedimientos y herramientas, para elaborar el modelo de simulación. El resultado de esta investigación es la simulación del proceso de fabricación de la pulpa de palta congelada, y eso se demuestra a través del software desarrollado.

Gracias este software, se puede simular un proceso de fabricación de pulpa de palta congelada, encontrando las distintas maquinarias necesarias, para el proceso, se estableció un procedimiento para desarrollar el modelo de simulación.- Se logró simular el modelo como se demuestra los resultados presentados, por el software Simio.

Palabras claves: Sistemas de Productivos, Software Simio, capacidad de producción, tiempo de proceso máquina y simulación

 $\overline{J}$ 

# 2.2 **Abstract**

One of the great problems of our professionals and students in our society is kept updated with the latest in computer technology to stay competitive in the market LABOR Industrial engineers are not oblivious to this reality, so it is necessary keep up with software simulation of industrial processes, and this is the ape software.

This research seeks to provide the tools necessary to stay current with technology informática.- The objective of this research is: To develop a simulation model in Simio software, the manufacturing process of a company that makes frozen avocado pulp . The methodology has been applied is applicative, ie how to carry out, in reality, to find the technical data, procedures and tools to develop the simulation model. The result of this research is the simulation of the manufacturing process of frozen avocado pulp, and this is demonstrated through the software developed. Thanks this software can simulate a process for manufacturing frozen avocado pulp, finding the different machinery required for the process, a method was established to develop the model was achieved simulación.- simulate the model demonstrates the results presented by the Simio software. Keywords: Productive Systems, Software Ape, capacity, time machine and process simulation.

S

# **3 INTRODUCCION**

# 3.1 **Exposición del problema de la investigación**

Los ingenieros industriales, nos definimos como ingenieros de la optimización: optimizamos las materias primas, la mano de obra, los gastos indirectos de fabricación, los inventarios, la programación de la producción, la asignación de recursos, etc.

El objetivo fundamental de nuestra carrera es obtener el máximo provecho, con los escasos recursos de la empresa.

Este objetivo, se ha alcanzado, a través de diversos modelos de optimización, como por ejemplo, el método simplex, análisis de dualidad y sensibilidad, los modelos de transporte, los modelos de redes, la programación lineal avanzada, programación de metas, programación dinámica determinística, modelos de inventarios determinísticos, teoría de colas, proceso de decisión Markoviana etc (Handay A Taha, 2004).

Todos estos modelos desarrollan formulas determinísticas, como por ejemplo, en una fábrica de helados tenemos la demanda de helados, los costos de materias primas, la mano de obra, los inventarios y la disponibilidad de horas de las maquinas, que en conjunto forman el sistema de producción, y a través del método simplex, se obtiene ¿cuantos litros de helados de cada sabor se debe producir para obtener la máxima ganancia?.

Según el Johantan (Eiiyahu, 2008) (personaje de libro la Meta) manifiesta a Alex Rogo, que una máquina, que tiene un tiempo estándar de 5 minutos por producto, nunca lo elabora exactamente en 5 minutos, hay momentos que lo produce en 4.80 minutos y otros en 5.15 minutos; haciendo un promedio de producción de 5 minutos, esto origina variabilidad en el número de unidades producidas por la empresa.

Para entender esta variabilidad es muy sencillo; imaginemos que usted va de su casa a su trabajo, la pregunta seria, ¿Cuánto demora en ir de su casa a su trabajo?, la respuesta de usted es 55 minutos; la siguiente pregunta seria, siempre demora 55 minutos exactos y su respuesta será, "no" depende del tráfico, del día y de la hora que va a su trabajo.

La siguiente pregunta sería ¿Cuál es el tiempo mínimo que demora en ir a su trabajo? y su respuesta seria de 40 minutos y ¿el tiempo máximo? Usted podría responder 70 minutos.- Eso es variabilidad, usted en promedio llega a su trabajo en 55 minutos, pero varia su tiempo de llegada a su trabajo, de 40 a 70 minutos; dependiendo las condiciones del tránsito, día hora etc.

Eso mismo sucede con los tiempos estándares, se dice que una operación tiene un tiempo estándar de 5 minutos y realizamos los cálculos con esos 5 minutos, y determinamos la producción en función a ese valor.

¿Este valor es real?, ¿se aproxima a la realidad?, al analizar nos damos cuenta que "no", ya que sabemos que este tiempo estándar promedio (5 minutos) por efecto de la variabilidad, puede fluctuar entre 4 minutos y 6 minutos, indicando que la producción también fluctuara.

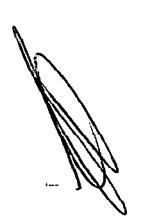

Además si se produce en 6 minutos en lugar de producir en 5 minutos, como está planeado, la siguiente maquina quedara desabastecida, generando un retraso en la segunda máquina y esta a su vez generara un efecto sobre la tercera máquina, generándose un efecto domino de retraso de la producción.

Esta variabilidad de tiempos de máquina y efecto domino de retrasos de la producción; son lo que generan dudas a los diversos métodos de optimización, como por ejemplo el método simplex, análisis de dualidad y sensibilidad, los modelos de transporte, los modelos de redes, etc.

La duda nace que estos modelos no toman en cuenta la variabilidad de los tiempos y el efecto domino de los retrasos de producción.

Existe una técnica de optimización que toma en cuenta la variabilidad de los tiempos y el efecto domino de los retrasos de producción, pero muy poco se ha estudiado, la técnica se denomina "SIMULACION DE PROCESOS INDUSTRIALES".

Esta técnica de "SIMULACION DE PROCESOS INDUSTRIALES", ha sido poco estudiada, porque había que realizar miles de cálculos matemáticos y se necesitaban grandes cantidades de recursos económicos, para llevarlos a cabo.

El avance tecnológico informático ha logrado, que esta técnica "Simulación De Procesos Industriales" esté al alcance de todos.

Ahora para poder desarrollar modelos de simulación, solo se necesita una computadora (asequible), el software de simulación y conocimiento en técnicas de simulación.

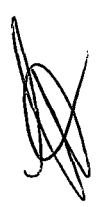

Los dos primeros son fáciles de conseguir (computadora y software), pero el tercero "conocimiento para técnicas de simulación", no se ha desarrollado y masificado, como técnica de optimización.

Esta investigación busca desarrollar este conocimiento de simulación en Simio y aplicarlo a un proceso de fabricación de pulpa guayaba congelado y de esa manera abrir las puertas a este modelo de simulación y optimización a nuestra realidad académica en las escuelas de Ingeniería Industrial e Ingeniería de Sistemas.

## **3.2 Enunciado del problema**

En la presente investigación, se busca establecer una metodología, mediante la cual se puede utilizar aplicar el modelamiento y simulación de un proceso productivo, en el software Simio.

Ante esto surge lo siguiente problema general:

#### **3.2.1 Problema general**

• ¿Cómo hacer un modelo de simulación en el software Simio, del proceso de fabricación, de una empresa que elabora pulpa de palta congelada?.

#### **3.2.2 Problemas específicos**

- ¿Cuál es el diagrama de operaciones, los datos técnicos y las maquinas necesarios para la elaboración de pulpa de palta congelada, para poder elaborar el modelo de simulación en Simio?
- ¿Cuál son sus equivalentes, en el software Simio, de los datos técnicos equivalentes, del diagrama de operaciones, los datos técnicos del proceso y las maquinas, en la elaboración de pulpa de

palta congelada, para poder elaborar el modelo de simulación en Simio?

- ¿Cuál es el proceso para simular en el software Simio del proceso de elaboración de pulpa de palta congelada, para poder elaborar el modelo de simulación en Simio?
- ¿Se podrá simular, en el software Simio, el proceso de elaboración de pulpa de palta congelada, para poder elaborar el modelo de simulación en Simio?

# **3.3 Objetivos de la investigación**

# **3.3.1 Objetivo general**

• Elaborar un modelo de simulación en el software Simio, del proceso de fabricación, de una empresa que elabora pulpa de palta congelada.

# **3.3.2 Objetivos específicos**

- Determinar el diagrama de operaciones, los datos técnicos y las maquinas necesarios para la elaboración de pulpa de palta congelada, para elaborar el modelo de simulación en Simio.
- Determinar en el software Simio, los datos técnicos equivalentes al diagrama de operaciones, los datos técnicos proceso y las maquinas, en la elaboración de pulpa de palta congelada, para elaborar el modelo de simulación en Simio.
- Elaborar en procedimiento en el software Simio del proceso de elaboración de pulpa de palta congelada, para elaborar el modelo de simulación en Simio.
- Desarrollar el programa informático en el simulador Simio, del proceso de elaboración de pulpa de palta congelada.

# **3.4 Formulación de hipótesis**

## **3.4.1 Hipótesis general**

A Través del software Simio, se puede elaborar modelo de simulación, para elaborar el proceso de fabricación, de una empresa que elabora pulpa de palta congelada.

## **3.4.2 Hipótesis especifica**

- A través de proceso productivo de la elaboración de pulpa de palta congelada, se pueden encontrar los datos: diagrama de operaciones, los datos técnicos y las maquinas necesarios para la elaboración de pulpa de palta congelada, se puede elaborar el modelo de simulación en Simio.
- A través de software Simio, se determinara los datos técnicos equivalentes al diagrama de operaciones, los datos técnicos proceso y las maquinas, en la elaboración de pulpa de palta congelada, se puede elaborar el modelo de simulación en Simio.
- A través de software Simio se puede determinar el procedimiento para el proceso de elaboración de pulpa de palta congelada, para elaborar el modelo de simulación en Simio
- A través de software Simio se puede desarrollar el programa informático del simulador, que demuestra que se elaborar el modelo de simulación en Simio, para el proceso de elaboración de pulpa de palta congelada

# **3.5 La importancia, justificación y alcance de la investigación**

# **3.5.1 Importancia de la investigación**

• Desde el punto de vista económico.- La importancia del presente estudio, es capacitar a los alumnos de ingeniería

industrial y de sistemas, en el uso y aplicación de los modelos de simulación en el software Simio, para la optimización de escasos los recursos de la empresa.- Esto se lograra a través de esta técnica de SIMULACION DE LOS PROCESOS INDUSTRIALES.- De esta manera reducir los costos innecesarios que se generan en la empresa.- Si se logra reducir los costos e incrementar las utilidades se lograra que la empresa se vuelva más competitivo, y de esa manera las empresas peruanas puedan enfrentar a un mundo globalizado.

- Desde el punto de vista académico. Se lograra incrementar el nivel académico de nuestros estudiantes de la FIIS UNAC, ya que para desarrollar estos modelos de simulación, debe conocer y aplicar: diagrama de operaciones, diagrama de recorridos, costos, presupuesto , estadística inferencia, proyecto de inversión y análisis de sensibilidad de la realidad empresarial.- Crear estos modelos de simulación, requiere que el alumno vea estos temas, antes mencionados, interrelacionados, y no como se ven actualmente, como temas separados y sin ninguna conexión entre si.- El conocimiento generado por eta metodología favorecerá este la asimilación de conocimientos teóricos, porque, para desarrollar estos modelos, el alumno tendrá que realizar una práctica virtual, a la hora que genere su modelo de simulación en el software Simio.
- Desde el punto de vista social.- Se lograra incrementar la empleabilidad de nuestros egresados de la Facultad de Ingeniería industrial y de Sistemas, al conseguir mejores trabajos de mayor remuneración, porque contaran con una

herramienta poderosa, que es la simulación de los procesos industriales.

Ante tal situación el presente trabajo, busca contribuir en la preparación académica de los nuevos Ingenieros Industriales y de Sistemas, egresados de la Facultad de Ingeniería industrial y de Sistemas, de la Universidad Nacional de Callao.

## **3.5.2 Justificación de la investigación**

Los hechos que se observaron, que motivaron esta investigación, son:

- El avance de la tecnología informática
- La globalización que exige, que las empresas nacionales compitan con empresas internacionales y para mantenerse en el mercado, esto obliga a las empresas, permanentemente reducir sus costos.
- Las empresas exigen a los nuevos profesionales, un alto grado de conocimiento informático, de aplicación a solucionar sus problemas industriales.

El valor de esta investigación, está en la potenciación de los estudiantes de ingeniería industrial y de sistemas, en el área de simulación de procesos industriales, ubicándolos en un nivel competitivo y expectante para la empresa, porque tendrá técnicas de simulación industrial, que mostrara los efectos que tendría una inversión o una mejora sobre su proceso de producción, si haber invertido en activo fijos, disminuyendo los riesgos de que sus proyectos de inversión fracasen.

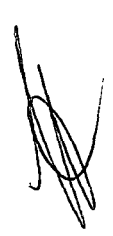

#### **3.5.3 Alcance de la investigación**

El tipo de investigación adoptado es descriptivo, comparativo y transversal, con datos actualizados, vigentes a la fecha de ejecución del cronograma propuesto.

El presente estudio, constituye un referente para los futuros Ingenieros Industriales y de Sistemas. egresados de la Facultad de Ingeniería industrial y de Sistemas, de la Universidad Nacional de Callao, que tengan un caso aplicado de simulación en software Simio, de un proceso de fabricación de pulpa de palta congelada, como herramienta de optimización de los procesos industriales

# **4 MARCO TEORICO**

Al respecto cabe mencionar que se ha revisado información a través de diversas fuentes sobre investigaciones conexas, como tesis, foros de discusión páginas de Internet; así mismo se tomara como referencia las publicaciones relacionados al tema.

# **4.1 Antecedentes del estudio**

A. Según David Andrés Muñoz Soto (Soto, 2009)

#### **RESUMEN**

La generación de modelos ha ayudado al ser humano a mejorar el proceso de toma de decisiones al que se encuentra expuesto día a día.

Durante la Segunda Guerra Mundial se desarrollaron una serie de modelos que a la larga contribuirían no sólo en el ámbito militar, sino que además en la actualidad son ampliamente aplicados y estudiados en la sociedad civil. Una de las herramientas que sirvió como método de optimización y que posteriormente influyó sobre el desenlace final de la Segunda Guerra Mundial, fue la Investigación Operativa. Desde ese momento, se han desarrollado técnicas que permitan una modelación certera, en este sentido, la simulación ha sido una de las herramientas que más beneficios ha reportado, especialmente en ámbitos civiles. Dentro de las principales ventajas que presenta la simulación, es que permite analizar el sistema real bajo distintos escenarios y ver cómo sería el comportamiento de los indicadores de desempeño, expuesto a

distintas condiciones propuestas. La simulación aun no siendo una herramienta optimizan te, permite proponer mejoras que puedan estar cada vez más cercanas al óptimo.

En este trabajo de investigación, se utiliza la simulación discreta para la propuesta de modelos computacionales, que permitan dar soporte a distintos sistemas de logística militar bajo una serie de escenarios. La simulación discreta, permitirá reducir la alta incertidumbre existente ante diversos ambientes complejos que puedan presentarse en ámbitos castrenses, ya sean de desastre, catástrofe, ayuda humanitaria o misiones de paz. Ya desde la época de Napoleón se consideraba a la logística militar como el tercer pilar fundamental del arte de la guerra, complementada con la estrategia y la táctica.

Según expertos, el desenlace final de la batalla podría explicarse en un setenta por ciento por el rendimiento de los sistemas logísticos.

Dentro de los principales objetivos de este trabajo, se encuentra la propuesta del desarrollo de modelos de combate, estudiadas desde un enfoque v discreto. Para dichos efectos, se utilizan las ecuaciones diferenciales propuestas por Lanchester (1916).

La información utilizada, se basa principalmente en datos recopilados desde textos referentes a la 2GM. En esta investigación se hace el análisis de la Segunda Batalla de El Alamein, ocurrida en el Norte de África, utilizando las ecuaciones de Lanchester, con las que se busca mostrar cuál hubiera sido el tamaño de las fuerzas bajo ciertos escenarios.

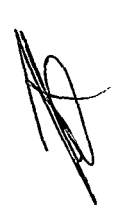

Para finalizar esta investigación, se proponen tres modelos de logística militar, los que abarcan las áreas de abastecimiento de combustible, logística médica y logística de mantenimiento y recuperación. De este trabajo se concluye que la simulación discreta puede ser de gran ayuda al momento de evaluar el rendimiento de un determinado sistema de logística militar, sujeto a ciertas circunstancias y políticas adoptadas. Con motivos de realizar la simulación, para la modelación y posterior análisis de resultados.

#### **CONCLUSIONES.**

La generación de modelos que permitan representar sistemas, ha sido una de las principales áreas de investigación de las instituciones, tanto civiles como militares. La finalidad de éstos es dar apoyo a la toma de decisiones, es por este motivo que para los Ejércitos es tan importante la creación de modelos que permitan eliminar el alto grado de incertidumbre ante situaciones de desastre.

Se puede afirmar que la cuna de la creación de modelos, nace a partir de la Segunda Guerra Mundial, en donde queda demostrada la importancia de la modelación para abordar un determinado sistema. Fue en ese entonces que nació la llamada Investigación de Operaciones, la que permitió que tras investigaciones conjuntas entre el Ejército Británico y de Estados Unidos, se pudieran generar modelos que a la larga serían decisivos para el desenlace final de la guerra. Sólo tras estas investigaciones, los Aliados fueron capaces de frenar el imparable poderío táctico alemán.

La sociedad civil ha sabido adecuar las herramientas generadas en ámbitos militares, tanto así que luego de tres años de terminada la Segunda Guerra Mundial, el MIT comenzó a impartir el primer curso de Investigación de Operaciones, luego de que Dantzig desarrollara los primeros modelos de programación lineal.

El avance que ha tenido el ámbito civil en algunas áreas de la logística debe ser aprovechado por las instituciones militares, estas deben adaptar las herramientas civiles a planos militares para así desarrollar sistemas de logística militar más eficaces y eficientes. En este sentido, dentro de las áreas de estudio más avanzadas que presentan las organizaciones civiles es la gestión de la cadena de suministro, que tal como se vio en esta investigación, presenta marcadas similitudes con la cadena de abastecimiento que poseen las organizaciones militares.

B. SEGÚN Msc. Isaac Huertas Forero (Msc. Isaac Huertas Forero, lng. Mario Ramón Verástegui, Laura Catalina Morales Parra,Lorena Castro Ariza, 2011)

#### **RESUMEN**

En el siguiente trabajo, se observa el proceso productivo de la mandarina y la rentabilidad que su producción, comercialización y distribución genera en la zona de Cundinamarca.

Se seleccionó la mandarina debido a su gran facilidad para el cultivo y su popularidad en el departamento de Cundinamarca.

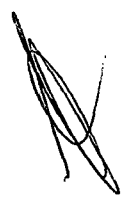

En Colombia existen más de 20 clases de mandarina con sus respectivas derivaciones, para el estudio se escogió la variedad Clementina.

Esta investigación va encaminada al estudio de su cadena productiva, simulando la misma con un modelo dinámico. estableciendo la utilidad que representa cultivar 15 hectáreas del producto.

## **CONCLUSIONES**

Los resultados obtenidos demuestran que las condiciones climáticas que posee la región de Cundinamarca son favorables para la producción de cítricos y en especial la variedad de mandarina Clementina.

El desarrollar un modelo donde se pueden efectuar cambios a conveniencia sobre cualquiera de las variables que afecten la producción, en éste caso de la mandarina, permite visualizar a futuro las posibilidades de pérdidas o ganancias para los agricultores de la zona.

En el modelo dinámico se observa que la rentabilidad incrementa a través del tiempo, lo cual sugiere continuar con el cultivo y producción de la mandarina en esta zona en condiciones favorables de clima, suelo, terreno (hectáreas), entre otras.

C. Según Miriam E. Álvarez- Ricardo M. García (García, 2001)

# **LA SIMULACIÓN Y SU EFECTO EN LA INDUSTRIA**

Para una compañía industrial, el invertir en el desarrollo e implementación de un sistema de simulación es sumamente

beneficioso, ya que los efectos que. se generan, permiten manejar el espacio global de la fábrica dentro de un ambiente permisible a modificaciones y cambios, y sin incurrir en gastos cuantiosos de dinero y de tiempo.

Debido a que el objeto de estudio se centra en el estudio de la Simulación con énfasis en la aplicación de técnicas de Computer Aided Engeeniering, se mencionan algunos campos de aplicación en los que este tipo de sistemas son beneficiosos:

## **En el entrenamiento**

Utilizando el simulador aplicado como un sistema CAE en una planta de producción y ejecutándolo en modo offline (fuera de línea), es posible utilizarlo como una herramienta de entrenamiento para el personal involucrado en la supervisión e inspección del proceso productivo.

## **En el diseño**

Debido a la funcionalidad de una aplicación de este tipo, es factible, a partir de ensayos de información de producción, proyectar el diseño de nuevos equipos y maquinaria en una unidad operativa de proceso.

# **En la planificación de cambios y en la búsqueda de problemas**

Mediante el análisis de información de cada unidad de proceso es posible, identificar probables problemas de diseño e inclusive planificar cambios para solucionarlos.

## **En el control y pronosticación de la producción**

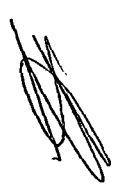

Al mantenerse un modelo que solucione el proceso de producción, es posible a partir del manejo de variables, constantes y particularidades del ciclo de producción, proyectar los volúmenes de producción y de pérdidas en un periodo establecido.

## En la toma de decisiones

Con un banco de información generada a través de la experimentación y apoyada en corridas del sistema con datos reales, es posible, proporcionar a la dirección de una herramienta confiable para la toma de decisiones empresariales.

## 4.2 Marco conceptual

#### 4.2.1 Metodologías para el modelamiento y simulación

#### A. Definición de simulación por ordenador

SIMULACIÓN POR ORDENADOR (OSCAR, 2006).- La simulación por ordenador se refiere a unos métodos para estudiar los modelos de los sistemas reales mediante una evaluación numérica usando un software designado para imitar las características y operaciones del sistema. Desde un punto de vista práctico la simulación es el proceso de diseñar y crear un modelo computerizado de un sistema real propuesto para llevar a cabo experimentos numéricos, que nos proporcionarán un mejor entendimiento del comportamiento del sistema para unas condiciones dadas. Aunque se puede utilizar para estudiar sistemas simples, el verdadero poder de esta técnica se aplica en el estudio de los sistemas complejos.

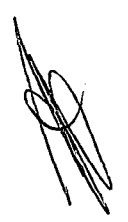

## B. Historia simulación

(Avendaño, 2011)Durante los últimos años los avances han posibilitado la utilización de la simulación en la investigación. Uno de los procedimientos de simulación más utilizados es el método de Monte Cario. Este método se aplica en la resolución de problemas matemáticos que resultan técnicamente inmanejables o cuya solución requiere un alto costo en términos de tiempo de trabajo, mediante la simulación de procesos aleatorios. Una limitación de este procedimiento es que las conclusiones, por ser resultado de un procedimiento experimental, son relativas a los procesos utilizados en la simulación.

Bajo el nombre de "Método de Monte Cario" o "Simulación Monte Cario" se agrupan una serie de procedimientos que analizan distribuciones de variables aleatorias usando simulación de números aleatorios. El Método de Monte Cario da solución a una gran variedad de problemas matemáticos haciendo experimentos con muestreos estadísticos en una computadora. El método es aplicable a cualquier tipo de problema, ya sea estocástico o determinístico.

Generalmente en estadística los modelos aleatorios se usan para simular fenómenos que poseen algún componente aleatorio. Pero en el método de Monte Cario, por otro lado, el objeto de la investigación es el objeto en sí mismo, un suceso aleatorio o pseudo-aleatorio se usa para estudiar el modelo.

La simulación de Monte Cario fue creada para resolver integrales que no se pueden resolver por métodos analíticos, para resolver estas integrales se usaron números aleatorios. Posteriormente se utilizó para cualquier esquema que emplee números aleatorios, usando variables

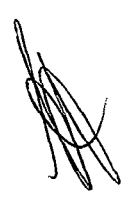

aleatorias con distribuciones de probabilidad conocidas, el cual es usado para resolver ciertos problemas estocásticos y determinísticos, donde el tiempo no juega un papel importante.

Durante la Guerra Fría se intensificó el uso de la simulación para resolver problemas de interés militar; trayectorias y dinámicas de satélites artificiales, guiar mísiles, etc. Muchos de estos problemas exigen la resolución de sistemas de ecuaciones diferenciales no lineales. Para abordar estos problemas se utilizaron ordenadores analógicos que usaban elementos electrónicos para resolver las operaciones matemáticas: integración, suma, multiplicación, generación de funciones, etc.

A partir de la década de los 60 empiezan a aparecer en el mercado programas de simulación de sistemas de acontecimientos discretos que poco a poco se empezaron a utilizar para resolver problemas de ámbito civil. Los más destacables fueron el GPSS de IBM (General Purpose System Simulator) y el SIMSCRIPT. Los modelos de acontecimientos discretos son muy utilizados en la actualidad para estudiar problemas de fabricación de procesos, logística, transporte, comunicaciones y servicios. Estos problemas se caracterizan por centrar su interés en los cambios que hay en el sistema como consecuencia de los acontecimientos y en su capacidad para modelar los aspectos aleatorios del sistema. Este simulador se utilizó para analizar el diseño de la terminai(Barcelona) en lo que respecta a los distintos espacios, el movimiento de las personas en situaciones normales y el análisis del plan de evacuación.

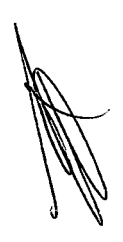

La revolución que se produjo en la informática a partir de los años 80, tiene un impacto importante en la simulación por ordenador. El uso de simuladores se generaliza en prácticamente todos los ámbitos de la ciencia y la ingeniería, por ejemplo:

• Predicción del tiempo: el primer modelo numérico de predicción del tiempo que dio resultados positivos fue desarrollado por **J. G. Charney, R. Fjortoft y J. von Neumann** con el ordenador "ENIAC" (Eiectronic Numericallntegrator and Computer). Desde entonces, y especialmente en las últimas dos décadas, se han popularizado estos simuladores para la predicción a corto y largo plazo del tiempo.

Entrenamiento de pilotos: la necesidad de entrenar los pilotos surge ya en los inicios de la aviación. A falta de ordenadores y programas informáticos de simulación, los primeros pilotos se entrenaban con primitivos simuladores físicos. Actualmente, todos los pilotos están obligados a entrenar-se periódicamente en sofisticados simuladores para estar preparados para resolver cualquier problema que pueda aparecer en el vuelo.

Finalmente, en los últimos años, el uso de la simulación se ha ampliado al sector del ocio y ha entrado en el ámbito familiar con productos de software sofisticado, que utilizan todos los recursos del ordenador: gráficos potentes, bases de datos, computación intensiva, etc. Algunos de los simuladores más populares son MS Flight Simulator, NASCAR Racing, SimCity, Civilization, RollerCoaster Tycoon, y The Sims.

La simulación de procesos a lo largo del tiempo ha permitido resolver cuestiones complejas para las cuales los métodos cuantitativos no son

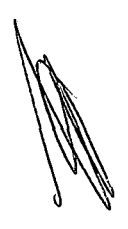

eficaces o no pueden aplicarse. Robert Shannon lo define como "el proceso de diseñar y desarrollar un modelo de sistema o proceso, y conducir experimentos con este modelo con el propósito de entender el comportamiento del sistema o evaluar estrategias con las cuales se puede operar sobre él"<sup>1</sup>; es por esto que se ha diseñado este espacio o herramiento con el fin de tener acceso a conocimientos ya estudiados para desarrollar la creatividad y construir conocimiento.

Dentro de esta herramienta se encontrara diversidad de concepto tomando como base principal la SIMULACION EMPRESARIAL DE PROCESOS, se expondrán diferentes manera para simular, modelos como también se abrirá paso a exponer lo referente a la experimentación con un modelo que conlleva normalmente a la necesidad de generar datos y/o investigar parámetros a efectos de analizar el comportamiento global del mismo o la sensibilidad a los distintos parámetros; teniendo en cuenta sus respectivas fuentes bibliográficas.

#### C. Conceptos de diversos autores

- a) Según (Angarita, 2014), el proceso de modelamiento y simulación de un proceso productivo es:
	- DEFINICIÓN DEL SISTEMA. Cada estudio debe de comenzar con una descripción del problema o del sistema. Debe determinarse los límites o fronteras, restricciones, y medidas de efectividad que se usarán.
	- FORMULACIÓN DEL MODELO. Reducción o abstracción del sistema real a un diagrama de flujo lógico.
	- PREPARACIÓN DE DATOS.- .Identificación de los datos que el modelo requiere y reducción de estos a una forma adecuada.

 $\mathcal{L}_{\mathrm{eff}}$ 

- **SELECCIÓN DEL LENGUAJE:** De la selección del lenguaje dependerá el tiempo de desarrollo del modelo de simulación, es importante utilizar el lenguaje que mejor se adecué a las necesidades de simulación que se requieran. La selección puede ser desde usar un lenguaje general como lo es BASIC, PASCAL o FORTRAN hasta hacer uso de un paquete específicamente para simular sistemas de manufactura como el SIMFACTORY o el PROMODEL, o lenguajes de Simulación como: GPSS, SLAM, SIMAN, SIMSCRIPT, etc.
- **TRANSLACIÓN DEL MODELO.** Consiste en generar las instrucciones o código computacional o necesario para lograr que el modelo pueda ser ejecutado en la computadora.
- **VALIDACIÓN DEL MODELO.** Es el proceso que tiene como objetivo determinar la habilidad que tiene un modelo para representar la realidad. La validación se lleva a cabo mediante la comparación estadística de los resultados del modelo y los resultados reales.
- **PLANEACION ESTRATÉGICA.** Diseño de un experimento que producirá la información deseada.
- **PLANEACIÓN TÁCTICA.** Determinación de cómo se realizará cada una de las corridas de prueba
- **EXPERIMENTACIÓN.** Corrida de la simulación para generar los datos deseados y efectuar análisis de sensibilidad.
- **INTERPRETACIÓN.** Obtención de inferencias con base en datos generados por la simulación
- **IMPLANTACIÓN.** Una vez seleccionada la mejor alternativa es importante llevarla a la práctica, en muchas ocasiones este último caso es el más difícil ya que se tiene que convencerá la

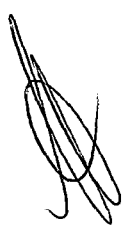

alta dirección y al personal de las ventajas de esta puesta en marcha. Al implantar hay que tener cuidado con las diferencias que pueda haber con respecto a los resultados simulados, ya que estos últimos se obtienen, si bien de un modelo representativo, a partir de una suposiciones.

- **MONITOREO Y CONTROL:** No hay que olvidar que los sistemas son dinámicos y con el transcurso del tiempo es necesario modificar el modelo de simulación, ante los nuevos cambios del sistema real, con el fin de llevar a cabo actualizaciones periódicas que permitan que el modelo siga siendo una representación del sistema.
- b) Según (Tarifa, 2001), manifiesta las etapas para el modelamiento y simulación de un proceso productivo.

En el desarrollo de una simulación se pueden distinguir las siguientes etapas (Banks *et al.*, 1996):

**Formulación del problema:** En este paso debe quedar perfectamente establecido el objeto de la simulación. El cliente y el desarrollador deben acordar lo más detalladamente posible los siguientes factores: los resultados que se esperan del simulador, el plan de experimentación, el tiempo disponible, las variables de interés, el tipo de perturbaciones a estudiar, el tratamiento estadístico de los resultados, la complejidad de la interfaz del simulador, etc. Se debe establecer si el simulador será operado por el usuario o si el usuario sólo recibirá los resultados. Finalmente, se debe establecer si el usuario solicita un trabajo de simulación o un trabajo de optimización.

· **Definición del sistema:** El sistema a simular debe estar perfectamente definido. El cliente y el desarrollador deben

acordar dónde estará la frontera del sistema a estudiar y las interacciones con el medioambiente que serán consideradas.

**Formulación del modelo:** Esta etapa es un arte y será discutida más adelante. La misma comienza con el desarrollo de un modelo simple que captura los aspectos relevantes del sistema real. Los aspectos relevantes del sistema real dependen de la formulación del problema; para un ingeniero de seguridad los aspectos relevantes de un automóvil son diferentes de los aspectos considerados por un ingeniero mecánico para el mismo sistema. Este modelo simple se irá enriqueciendo como resultado de varias iteraciones.

**Colección de datos:** La naturaleza y cantidad de datos necesarios están determinadas por la formulación del problema y del modelo. Los datos pueden ser provistos por registros históricos, experimentos de laboratorios o mediciones realizadas en el sistema real. Los mismos deberán ser procesados adecuadamente para darles el formato exigido por el modelo.

· **Implementación del modelo en la computadora:** El modelo es implementado

Utilizando algún lenguaje de computación. Existen lenguajes específicos de simulación que facilitan esta tarea; también, existen programas que ya cuentan con modelos implementados para casos especiales.

· **Verificación:** En esta etapa se comprueba que no se hayan cometidos errores durante la implementación del modelo. Para ello, se utilizan las herramientas de debugging provistas por el entorno de programación.

· **Validación:** En esta etapa se comprueba la exactitud del modelo desarrollado. Esto se lleva a cabo comparando las

predicciones del modelo con: mediciones realizadas en el sistema real, datos históricos o datos de sistemas similares. Como resultado de esta etapa puede surgir la necesidad de modificar el modelo o recolectar datos adicionales.

 $\hat{\mathcal{A}}$ 

**Diseño de experimentos:** En esta etapa se decide las características de los experimentos a realizar: el tiempo de arranque, el tiempo de simulación y el número de simulaciones. No se debe incluir aquí la elaboración del conjunto de alternativas a probar para seleccionar la mejor, la elaboración de esta lista y su manejo es tarea de la optimización y no de la simulación. Debe quedar claro cuando se formula el problema si lo que el cliente desea es un estudio de simulación o de optimización.

**Experimentación:** En esta etapa se realizan las simulaciones de acuerdo el diseño previo. Los resultados obtenidos son debidamente recolectados y procesados.

**Interpretación:** Se analiza la sensibilidad del modelo con respecto a los parámetros que tienen asociados la mayor incertidumbre. Si es necesario, se deberán recolectar datos adicionales para refinar la estimación de los parámetros críticos. **Implementación:** Conviene acompañar al cliente en la etapa de implementación para evitar el mal manejo del simulador o el mal empleo de los resultados del mismo.

**Documentación:** Incluye la elaboración de la documentación técnica y manuales de uso. La documentación técnica debe contar con una descripción detallada del modelo y de los datos; también, se debe incluir la evolución histórica de las distintas etapas del desarrollo. Esta documentación será de utilidad para el posterior perfeccionamiento del simulador.

- e) Según (Zevallos, 2009) manifiesta las etapas para el modelamiento y simulación de un proceso productivo es:
	- Definición del sistema

Para tener una definición del sistema que se desea simular, es necesario hacer un análisis preliminar del mismo, con el fin de determinar la interacción del sistema con otros sistemas, las restricciones del sistema, las variables que interactúan dentro del sistema y sus interrelaciones, las medidas de efectividad que se van a utilizar para definir y estudiar el sistema y los resultados que se esperan obtener del estudio.

• Formulación del modelo

Definir todas las variables que forman parte del modelo, sus relaciones lógicas y los diagramas de flujo que describan en forma completa al modelo.

• Colección de datos

Definir con claridad los datos que el modelo va a requerir. Esta se puede obtener de registros contables, de opiniones de expertos, de bases de datos, de información histórica.

• Verificación del modelo

Se refiere a la construcción correcta del modelo, si la lógica operacional del modelo (programa de ordenador) se corresponde con la lógica del diseño. Permite determinar si hay errores en el programa

• Validación del modelo El método que se utiliza en este trabajo es el de comparación de Jos resultados de salida del modelo con los del sistema real.

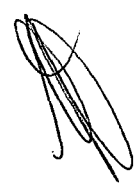

Consiste en ejecutar el modelo y obtener una serie de datos de salida y comparar éstos, mediante algún método estadístico, con resultados que se tengan del sistema.

#### 4.2.2 Software simio

#### A. Definición

Simio (Vargas, 2011)es un lenguaje de simulación basado en objeto inteligente, y entrega diferencias con otros software de simulación en la perspectiva de la construcción del modelo. Por ejemplo, en el software Arena, se utiliza un solo tipo de patrón de modelamiento, llamado orientación a proceso, en el cual se trabaja en términos de un proceso lógico compuesto por bloques pasivos y que son activados ante la llegada de una entidad. Las entidades se mueven de bloque en bloque y cambian el estado del modelo en el tiempo. Los bloques representan acciones lógicas como aprovechar un recurso, realizar retardos en el tiempo, etc. Primero se debe crear el flujo de procesos para el modelo en forma de diagrama y luego se dibuja la animación en 2-D de forma separada y se enlaza con el proceso

#### B. Historia

En los primeros años de la simulación de evento discreto (Vargas, 2011) el paradigma de modelamiento dominante era la orientación a evento, la que fue implementada por herramientas tales como Simscript y GASP. En este paradigma de modelamiento, el sistema es visto como una serie de eventos instantáneos que cambian el estado del sistema. El modelador define los eventos en el sistema y modela los cambios de estado que se llevan a cabo cuando estos eventos ocurren. Este enfoque de modelamiento es bastante eficiente y flexible, pero también es una representación relativamente abstracta

del sistema. Como resultado, muchas personas consideran dificultoso el modelamiento utilizando una orientación a evento .

En la década de los '80 la simulación orientada a proceso desplazó a la orientación a evento, convirtiéndose en el enfoque dominante para la simulación de evento discreto. En la perspectiva del proceso se describe el movimiento de entidades pasivas a través del sistema como un flujo de procesos. El flujo de procesos está descrito por una serie de pasos de procesos (tales como retardar, aprovechar un recurso, dejarlo ir) que modelan los cambios de estado que se llevan a cabo en el sistema. Este enfoque data de la década de los '60 con la introducción del GPSS (Sistema de Simulación de Propósito General) y proporcionó una manera más natural para describir el sistema.

Sin embargo, debido a numerosos asuntos prácticos con el GPSS original (por ejemplo su reloj integrado y su lenta ejecución) este sistema no se convirtió en el enfoque dominante hasta las versiones mejoradas en el año 1976, junto con lenguajes de procesos más nuevos como SLAM y SIMAN que se volvieron ampliamente utilizados en los '80.

Durante los '80 y '90 la animación gráfica también emergió como una característica clave de las herramientas de modelamiento en simulación. La construcción de modelos gráficos simplificó la confección de modelos de procesos y la animación gráfica mejoró dramáticamente la observación y validación de resultados de simulación. La introducción de Microsoft Windows en el mercado informático hizo posible el construir interfaces de usuario mejoradas y

el surgimiento de nuevas herramientas gráficas (por ejemplo ProModel yWitness).

Desde la amplia propagación hacia la orientación a procesos basados en gráficos ha habido refinamientos y mejoras en las herramientas, pero no avances reales en la estructura fundamental del modelamiento. La gran mayoría de Jos modelos de evento discreto siguen siendo construidos utilizando la misma orientación a proceso de los últimos 25 años.

A pesar de que esta orientación a proceso ha probado ser muy efectiva en la práctica, una orientación a objeto ofrece un atractivo paradigma de modelamiento alternativo que tiene el potencial de ser más natural y fácil de usar. En una orientación a objeto se modela el sistema al describir los objetos que lo conforman. Por ejemplo, se modela una fábrica al describir los trabajadores, las máquinas, las cintas transportadoras, los robots y otros elementos que son parte del sistema. El comportamiento del sistema emerge de la interacción de estos objetos.

Aunque algunos productos han sido definidos como orientados a objeto, a la fecha en la práctica muchos simuladores han elegido continuar con la orientación a proceso. Esto se debe en gran parte a que, a pesar de que el paradigma de modelamiento fundamental puede ser más simple y menos abstracto, la implementación específica puede llegar a ser difícil de aprender y utilizar, ya que necesita programación y tiene lenta ejecución. Estos desafíos no son diferentes a los que experimentó la orientación a proceso al destronar a la orientación a evento. Cabe señalar que desde la introducción del primer lenguaje de simulación orientado a proceso (GPSS en 1961),

pasaron 25 años antes de que la orientación a proceso se desarrollara a tal punto que los simuladores llegaran a ser persuadidos a realizar el cambio.

Actualmente el software de simulación más utilizado en el mercado es Arena.. Sus creadores, Dennis Pedgen y David Sturrock, vendieron la marca y presentaron una nueva alternativa de simulación orientada a objeto, llamada Simio (Simulación basada en Objeto Inteligente), con la que se ofrecen las siguientes ventajas [3]:

La capacidad de definir y personalizar objetos utilizando lógica de procesos en Jugar de código, permitiendo que usuarios sin conocimientos en programación tomen completa ventaja del poder de los objetos.

- Un paradigma que permite que objetos que fueron diseñados de manera independiente tengan interacciones complejas entre ellos.
- La opción de realizar simulación orientada a objeto, a proceso, de evento discreto, continuo y basado en agente, y mezclarlas en un solo modelo.
- Una fuerte integración en animación en 20 para una fácil construcción de modelos con animación en 30 automática para un mayor impacto en la presentación.

# C. Objetos básicos en el software simio

**SOURCE** (SIMIO, 2012).- es un objeto que permite la creación de entidades en un ángulo determinado, por un patrón de la llegada especificada, en la activación de un suceso. La fuente 1 tiene un búfer de salida donde las entidades pueden esperar

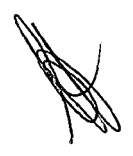
antes de salir de la Fuente a través de un nodo. Desde este nodo las entidades dejan en el enlace de salida (s) a donde la lógica diseñada va a enviarlos

**SINK:** (SIMIO, 2012) destruye entidades. También tiene la capacidad para recopilar estadísticas automáticas.

**SERVER** (SIMIO, 2012): En Simio, un servidor representa un recurso capacitado con buffers de entrada y salida con restricciones opcionales. Un servidor es un objeto que contiene tres estaciones capacitados con las colas asociadas. Las tres estaciones que componen un servidor estándar son las estaciones INPUTBUFFER, Procesamiento y OutputBuffer. Cuando se utiliza un servidor en un modelo, que parece como si una entidad entra en el servidor, se procesa y luego sale del servidor. Una explicación más detallada de lo que ocurre con la entidad es que cuando se entra por primera vez el servidor, que entra en la estación lnputBuffer, si la propiedad lnputBuffer es mayor que o Espera aquí hasta que haya capacidad disponible en la estación de procesamiento. La capacidad de esta estación es controlada por la propiedad de la capacidad inicial del servidor. Una vez que se ha procesado, se mueve en la estación de OutputBuffer, si el OutputBuffer se establece mayor que O y espera hasta que se pueda dejar el servidor. Las tres líneas de colas verdes que se colocan en la ventana de instalación con el servidor, animan la entidad mientras está en cada una de estas tres estaciones. El enfoque de tres estaciones permite la capacidad de tener dos colas capacidad infinita y finita.

**Connector** (SIMIO, 2012): Un objeto Connector es un enlace que puede ser utilizado para definir una ruta de no pasar entre

dos ubicaciones de nodo en el que el tiempo de viaje es instantáneo. Es un objeto de vínculo que está codificada con su propiedad DrawnToScale establece en 'false' y su conjunto de propiedades Logicallength a "0.0". Entidades en realidad nunca entrar, moverse a través de o salir de un conector, pero siempre hacer en su lugar de inmediato una transferencia directa de nodo a nodo a través del enlace. Tenga en cuenta que las entidades viajan a través de un conector de uno en uno, que es un comportamiento diferente que el tipo de enlace ruta estándar. Entidades de espera para entrar en un conector se insertan en EntryQueue del conector

#### 4.2.3 Elaboración de pulpa de palta congelada

#### A. Historia de la palta

(Cespedes, 2007)La palta o aguacate, es el fruto de un árbol originario de México y Centroamérica.

Es una de las frutas tropicales más populares en el mundo entero por su alto valor nutritivo, sabor agradable, versatilidad y fácil preparación. Se cultiva en numerosas regiones de clima tropical o templado como México, Indonesia, Estados Unidos, República Dominicana, Brasil, Israel, Chile, Perú, Sudáfrica, entre otros.

Existen diversas variedades de palta, entre ellas la Hass, Bacon, Ettinger, Fuerte, Nabal, Reed, Ryan y Wurtz.

La variedad Hass fue desarrollada en California por don Rudolph G. Hass, en 1926 patentada en 1935 es actualmente la más comercial en el mundo. El árbol tiene un desarrollo mediano, con copa de forma globosa abierta. Es altamente productivo, comenzando a producir fruta desde los 3 años.

La Palta Hass es periforme a ovoide, el peso varía entre 150 a 350 g. De cáscara rugosa y quebradiza, cuando madura cambia el color de verde a morado oscuro, no es fibrosa pero sí bastante cremosa, con un contenido de aceite que varía entre 18 a 23%, de color crema; Representa aproximadamente el 70% del fruto. La semilla es pequeña

adherida a la cavidad. Su alto contenido de vitamina E, poderoso antioxidante, ejerce una acción rejuvenecedora al renovar las células. Además de utilizarse el fruto al natural en la alimentación, se consume también procesado como pulpa congelada, pasta y guacamol.

La palta es una fruta muy versátil que se utiliza en variedad de formas: Desde refrescantes jugos y coloridos canapés, hasta picantes salsas, saludables ensaladas y ricos postres. Combina muy bien con cítricos, vegetales frescos y mariscos.

Las características del suelo y climáticas de la costa peruana ofrecen excelentes condiciones para la producción de paltas. Modernas técnicas de agricultura, así como irrigación utilizando sistemas de riego por goteo o micro aspersión, presentes en muchas de las plantaciones, permite a nuestros productores una optimización de recursos hídricos y fertilizantes.

La Palta producida en el Perú tiene una reputación de calidad y sabor frente a sus competidores, lo cual ha generado un público consumidor que exige Palta de origen peruano, como son: Unión Europea (Francia, España, Inglaterra, Italia, Holanda, Alemania).

Compite con Kenya y Sudáfrica, país en que los costos de combustible (30% menos), electricidad, fletes y mano de obra (50%) son menores que en el Perú.

En el 2001 Francia se consolidó como el principal importador de palta de todo el mundo. En dicho año, las adquisiciones se ubicaron en 98,660 TM.

El segundo importador a nivel mundial fue el mercado estadounidense, el cual no acepta la palta peruana por problemas fitosanitarios que están en vías de solucionarse con este y algunos otros productos en el mediano plazo.

En el 2003 se han exportado paltas Hass por un valor de US\$ 15 millones y en el 2004 se proyecta exportar una cifra similar

La producción de palta peruana mantendrá su tendencia creciente al avanzar 2,8% en el 2007, ante el impulso de las exportaciones y las acciones de los gobiernos regionales orientadas a promover cultivos que no requieran abundante cantidad de agua, pese a que se prevé un buen aprovisionamiento del recurso hídrico en los reservorios de la costa, debido a la llegada de un fenómeno de El Niño de magnitud leve. Las exportaciones crecerán 11% ante la mayor penetración de los envíos al mercado europeo, el aumento de las empresas exportadoras y el probable ingreso al mercado norteamericano, según informó la consultora MAXIMIXE.

La producción de palta peruana habría crecido 6,9% en el 2006, hasta alcanzar las 107 miles de TM, resultado de la mayor cosecha en los departamentos de Lima, ICA y La Libertad, donde se registra la mayor producción de palta destinada a la exportación. En el 2006 la exportación de palta habría alcanzado los US\$ 36 millones, 54,1% más que lo registrado en el año precedente, ante la mayor demanda proveniente de Europa. El precio promedio de exportación habría mostrado un retroceso de 4,1%, al ubicarse en los US\$ 1.200 por TM. Se espera que en el primer semestre del 2007 EEUU autorice totalmente el ingreso de paltas peruanas, limitado actualmente por las restricciones fitosanitarias y requerimientos obligatorios en el sembrío. A fin de garantizar la apertura del mercado

norteamericano, el SENASA viene realizando las gestiones pertinentes. Así, la exportación de palta para el 2007 se elevaría en 11,1 %, según estimó MAXIMIXE.

#### B. PROCESAMIENTO DE LA PULPA DE PALTA CONGELADA

**PURE DE PALTA ( Delgado Suárez, Díaz Ruíz, Espinoza Guzmán,** Gerónimo Mendoza, Juárez Sayona, & Delgado Suárez, Antonio, 2013): El puré de palta a elaborar es un producto basado en la pulpa de la palta procesada, al cual se le adicionarán antioxidantes como el ácido cítrico y el ácido ascórbico, goma natural para darle consistencia y textura. Además se le añadirá sal para darle un sabor agradable. El envase que contendrá el producto se cerrará a través de un termosellado al vacío en una bolsa de polietileno gruesa o un envase de vidrio. Se debe mantener refrigerado entre 2°C y 4°C para una mejor conservación.

**TECNOLOGÍA DE LA LÍNEA** ( Delgado Suárez, Díaz Ruíz, Espinoza Guzmán, Gerónimo Mendoza, Juárez Sayona, & Delgado Suárez, Antonio, 2013).- El diseño de la línea contempla tecnologías Artesanal y Mecanizada durante el desarrollo del proceso productivo. Se utilizará la tecnología Artesanal para las etapas de recepción de materia prima, preselección, selección, extracción de la pulpa y estabilizado, las cuales son puramente manuales realizadas cada una por operarios entrenados para clasificar la mejor materia prima durante estas etapas. Para los procesos de maduración se utilizará unas cámaras especializadas en este proceso, para el lavado y desinfección se utilizará unas fajas transportadoras, para el pulpeado y refinado una mezcladora pulpeadora que conseguirá un puré homogeneizado que se refinará con una malla fina refinadora y por último el envasado que

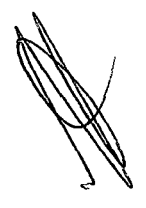

se hará con una selladora al vacío. Todos estos procesos implican el uso tecnología Mecanizada en la que hay transformación de la materia prima.

CAPACIDAD DE PRODUCCIÓN ( Delgado Suárez, Díaz Ruíz, Espinoza Guzmán, Gerónimo Mendoza, Juárez Sayona, & Delgado Suárez, Antonio, 2013) Se ha establecido una capacidad de producción 1 020(toneladas/año) de puré de palta, tomando como referencia el consumo de salsa envasada Tarí en su primer año de ventas (2012), elegida por ser la última en entrar a este mercado. Esta capacidad de producción necesita de una materia prima disponible de 2032.2773 toneladas métricas anuales que se obtienen a partir del balance de materia(obtenido del entregable experimentación) donde se obtuvo un rendimiento de 50.13%; estas 2032.2773 toneladas métricas anuales pueden ser cubiertas por la producción anual proyectada de palta (toneladas/año) en el departamento de Piura en el 2014 que es de 3666.99 toneladas métricas anuales; además las proyecciones de la producción por los 8 años siguientes son incrementales lo que nos asegura poder satisfacer demandas mayores durante los próximos.

PROCESO DE PRODUCCCION ( Delgado Suárez, Díaz Ruíz, Espinoza Guzmán, Gerónimo Mendoza, Juárez Sayona, & Delgado Suárez, Antonio, 2013)\_consiste en:

• Recepción de materia prima: En este proceso se recibe la materia prima en este caso la palta en su estado inmaduro o "verde". El mismo es transportado cargas según los pedidos hechos por la empresa al proveedor local. ( (Hernandez

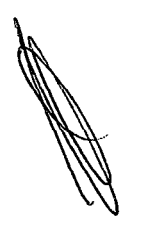

Martinez, 2006), Evaluación del pardeamiento enzimatico durante el almacenamiento en congelación)

- **Preselección:** Es un proceso manual, se hace una inspección visual del estado físico de la palta. Se descarta la fruta que haya sufrido daños físicos como lesiones, manchas, etc., seleccionando paltas por peso promedio 220g, tamaño y diámetro uniforme (Largo 10 cm y ancho 6.5 cm). Se realiza un muestreo del lote para ver la cantidad de materia prima con la que se contará
- **Maduración:** Juego del lavado la palta pasa a unas cámaras de maduración donde es expuesto por 2 días a gas etileno el cual ayudará al fruto a madurar. Luego de esto se pesa las jabas que han llegado a su punto de maduración, esta operación permite saber la cantidad de materia prima con la que se va a trabajar
- **Selección:** Selección de la palta en estado de madurez comestible para el proceso de obtención de la pulpa, lo cual se hizo en base a la textura, se descartó las paltas sobremaduras. Asimismo se realiza un segundo pesado para determinar la cantidad de materia prima a procesar y determinar la cantidad de palta no apta para el procesamiento. ( (Hernandez Martinez, 2006), Evaluación del pardeamiento enzimatico durante el almacenamiento en congelación)
- **Lavado y desinfección:** Esta operación consiste en mantener la fruta durante 5 minutos en un recipiente con agua clorada a 10 ppm, posteriormente se enjuagan con agua potable.
- **Extracción de la pulpa:** Este es un proceso manual en el que los operarios depositan la palta sobre una mesa de acero

inoxidable de 2m de largo por 1.5m de ancho. Deberán tener en cuenta todas las reglas de salubridad (Sandoval Aldana, Forero Longas, & Garcia Lozano, 2010) Primero se corta el extremo de la palta donde se inserta el pedúnculo, se elimina la región de inserción del pedúnculo debido a que presenta mayor variación hacia tonalidades negruzcas. Luego se procede a cortar longitudinalmente en mitades y se separa primero la semilla y con cucharas especiales se extrae la pulpa de la palta quedando como desechos la cáscara y la pepa. El cortado se realizará con cuchillos de acero inoxidable y se separa la pulpa utilizando cucharas de acero inoxidable. ( (Hernandez Martinez, 2006), Evaluación del pardeamiento enzimático durante el almacenamiento en congelación)

• **Pulpeado y refinado:** La pulpa es colocada en un mezclador con el fin de disminuir el tamaño de los trozos dando una mejor apariencia a la pulpa, evitando una rápida separación de los componentes presentes en la pulpa, de esta forma se genera una textura más fina. Esta operación al igual que el corte y pelado debe efectuarse en el menor tiempo posible, debido a que la pulpa sometida a homogenización sufre una alta aireación, lo cual puede deteriorarla al aumentar la acción de las enzimas presentes, las cuales causan una oxidación acelerada. Durante su procesamiento en la mezcladora la pulpa se refinó hasta puré utilizándose una malla fina refinadora de 0.4 mm de tamaño de luz. La toma de muestra para el análisis microbiológico. ( (Hernandez Martinez, 2006), Evaluación del pardeamiento enzimatico durante el almacenamiento en congelación)

42

- **Estabilizado:** Se adicionó sorbato de potasio (300mg/Kg) al puré de palta, aplicándose directamente en forma granular, según lo recomendado por el Codex Alimentarius, que menciona dicho nivel como permisible para evitar la acción microbiana durante el almacenamiento. Luego se añadieron inmediatamente los aditivos como ácido ascórbico, ácido cítrico y goma tragacanto y sal, los cuales son agregados directamente de forma granular. ( (Hernandez Martinez, 2006), Evaluación del pardeamiento enzimatico durante el almacenamiento en congelación)
- **Envasado:** La pulpa obtenida debe ser aislada del medio ambiente. Para esto se realiza un empacado con el mínimo de aire, en recipientes adecuados y compatibles con las pulpas. Es recomendable el uso de bolsas de alto calibre, en las cuales se les pueda aplicar el sellado al vacío con el fin de darle vistosidad, economía y funcionalidad a los empaques, se debe disponer en la bolsa de tal forma que no se presenten espacios vacíos ya que estos en inicio para el deterioro. Se recomienda emplear empaques con capacidades de 250 g, 500 g y 1 kg, con lo cual se cubre la gama de tamaños personales, familiares y empresariales. (Sandoval Aldana, Forero Longas, & Garcia Lozano, 2010)
- **Congelación en túnel de frío:** El producto terminado se somete a temperaturas de congelación entre  $-10$  y  $-5$  °C, la vida útil se garantiza por 4 meses mínimo, estos tiempos de conservación deberán ser tenidos muy en cuenta, para efectuar la venta del producto. ( (Hernandez Martinez, 2006), Evaluación del pardeamiento enzimatico durante el almacenamiento en

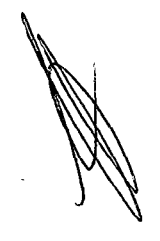

congelación) (Sandoval Aldana, Forero Longas, & Garcia Lozano, 2010)

• **Almacenamiento:** El producto terminado se almacena en ambiente refrigerado para el primer caso se sugiere una temperatura máxima de entre 2 4 °C, con lo cual se obtiene una vida útil de 15 días. ( (Hernandez Martinez, 2006), Evaluación del pardeamiento enzimatico durante el almacenamiento en congelación)

#### **MAQUINAS REQUERIDAS**

- ( Delgado Suárez, Díaz Ruíz, Espinoza Guzmán, Gerónimo Mendoza, Juárez Sayona, & Delgado Suárez, Antonio, 2013) Las primeras operaciones del proceso que son de selección, cortado, entre otras, serán hechas manualmente por operarios capacitados, mientras que las otras operaciones deben ser realizadas por maquinaria específica
- **DESPULPADORA EN TROZO DE PALTAS:** La despulpadora en trozo de paltas (aguacates), de Ingemaq, es una máquina diseñada y desarrollada para despulpar paltas con un rendimiento de 2.000 kg/h. El formato del equipo le permite adaptarse a nuestras necesidades, aumentando la producción y evitando los tiempos muertos de cada proceso. El despulpado se realiza mediante un doble tambor y el equipo es compacto. (JNGEMAQ) Características generales
	- o Rendimiento: 2000 kg. /h.
	- o Estructura general: Acero inox. AJSI 316.
	- $\circ$  Dimensionamiento: 1000 x 1500 mm.
	- o Formato despulpadora: doble tambor

- o Sistema motriz: motor reductor 1 HP/ 440 V/ 60 Hz. (2u)
- o Transmisión normalizada BS inoxidable.
- o Montaje global sobre soportes sanitarios con rodamiento de acero inoxidable.
- **CÁMARA REFRIGERADA:** Cámara refrigerada marca misa Italia, modelo mk2 para almacenaje de pollos, carnes, pescado, verduras, frutas, etc. 4.5 m3 de capacidad de +  $1^{\circ}$  + 6° e con iluminación, tablero de control eléctrico, unidad de refrigeración motor francés el mejor de excelente calidad, puerta con llave, obsequio de un anaquel metálicos SS de 4 niveles.
- **EMPACADORA AL VACÍO:** Son máquinas de calidad estable, función completa, novedosa y atractiva apariencia, fácil operación y mantenimiento. Es adecuado para aspiración de materiales con embalaje suave como el embalaje de carnes, pastas, frutas, medicinas, productos químicos, productos electrónicos, instrumentos preciosos, metales raros, productos líquidos y sólidos.

## **4.3 Definiciones de terminología**

4.3.1. Simulación (Wikipedia, 2014). es la investigación de una hipótesis o un conjunto de hipótesis de trabajo utilizando modelos.- 1) Thomas T. Goldsmith Jr. y Estle Ray Mann la define así: "Simulación es una técnica numérica para conducir experimentos en una computadora digital. Estos experimentos comprenden ciertos tipos de relaciones matemáticas y lógicas, las cuales son necesarias para describir el comportamiento y la estructura de sistemas complejos del mundo real a través de largos períodos".

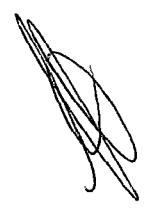

Una definición más formal formulada por R.E. Shannon $<sup>1</sup>$  es: "La</sup> simulación es el proceso de diseñar un modelo de un sistema real y llevar a término experiencias con él, con la finalidad de comprender el comportamiento del sistema o evaluar nuevas estrategias -dentro de los límites impuestos por un cierto criterio o un conjunto de ellos - para el funcionamiento del sistema

- 4.3.2. Software Simio (Vargas, 2011). Simio es un lenguaje de simulación basado en objeto inteligente, y entrega diferencias con otros softwares de simulación en la perspectiva de la construcción del modelo. Por ejemplo, en el software Arena, se utiliza un solo tipo de patrón de modelamiento, llamado orientación a proceso, en el cual se trabaja en términos de un proceso lógico compuesto por bloques pasivos y que son activados ante la llegada de una entidad. Las entidades se mueven de bloque en bloque y cambian el estado del modelo en el tiempo. Los bloques representan acciones lógicas como aprovechar un recurso, realizar retardos en el tiempo, etc. Primero se debe crear el flujo de procesos para el modelo en forma de diagrama y luego se dibuja la animación en 2- D de forma separada y se enlaza con el proceso
- 4.3.3. Proceso de producción (Nicolás Cartier, 2003).- Todo proceso de producción es un sistema de acciones dinámicamente interrelacionadas orientado a la transformación de ciertos elementos "entrados", denominados factores, en ciertos elementos "salidos", denominados productos, con el objetivo primario de incrementar su valor, concepto éste referido a la "capacidad para satisfacer necesidades"
- 4.3.4. Modelamiento.- (UNED, 2008)Aprendizaje por imitación a través de un modelo. También denominado aprendizaje vicario

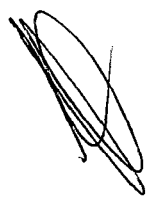

4.3.5. Productividad.- (Jeannethe Jiménez, Adrián Castro, & Cristian Brenes, 2007)Productividad puede definirse como la relación entre la cantidad de bienes y servicios producidos y la cantidad de recursos utilizados. En la fabricación la productividad sirve para evaluar el rendimiento de los talleres, las máquinas, los equipos de trabajo y los empleados.

 $\bar{\gamma}$ 

# 5 MATERIALES Y METODOS

## 5.1 Tipo y diseño de la investigación

El tipo de investigación que se aplica es descriptivo - analítico correlaciona! - explicativo ya que se describe el problema presentado en la sección inyección.

## 5.2 La universo y muestra.

### 5.2.1 Determinación del universo

El universo está constituido, por La Asociación de Gremios Productores Agrarios del Perú - AGAP, es una asociación civil sin fines de lucro, constituida en diciembre del año 2003. Que surge frente a la necesidad de una institución que represente al sector Agro Exportador ante el Gobierno Peruano y entidades extranjeras. <sup>1</sup>

Esta constituido conformada por los principales Gremios Agro-Exportadores del país cuyos socios fundadores son los siguientes:

- 1. ASOCIACION DE PRODUCTORES DE CITRICOS DEL PERU - PROCITRUS
- 2. ASOCIACION DE PRODUCTORES DE PALTA HASS DEL PERU - PROHASS
- 3. ASOCIACION DE PRODUCTORES DE UVA DE MESA DEL PERU - PROVID
- 4. ASOCIACION PERUANA DE PRODUCTORES Y EXPORTADORES DE MANGO- APEM

<sup>1</sup>http://www.agapperu.org/Main.asp?T=3082&Page=l

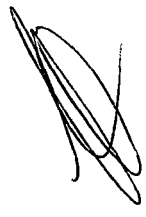

## 5. INSTITUTO PERUANO DEL ESPARRAGO Y HORTALIZAS -IPEH

Este es un caso de aplicación de un modelo de simulación del proceso de producción de pulpa de palta congelada, y el objetivo es determinara un metodología de programación en software de simulación de Simio.

#### 5.2.2 Determinación de la muestra

Como existe variedad en el tipo de productos se escoge el método de muestreo discrecional, por lo tanto se escoge la pulpa de palta congelada, para realizar la investigación, específicamente a la ASOCIACION DE PRODUCTORES DE PALTA HASS DEL PERU-PROHASS<sup>2</sup>

Que es la primera asociación de productores de palta "Hass" del Perú. Contando con más de 1 ,800 hectáreas de cultivo ubicadas mayormente a lo largo de la costa peruana.

### 5.3 Técnicas, procedimientos e instrumentos.

#### 5.3.1 Técnicas

Las técnicas se encontró en los distintas paginas webs, tesis de grados, entrevistas con especialistas que desarrollan simulación en el software Simio, análisis de documentos de libros de proceso de simulación y herramientas estadísticas.

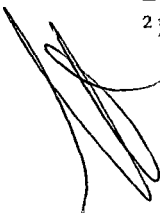

<sup>2</sup> http://www.prohass.com.pe/i-cosecha.htm

### **5.3.2 Procedimiento**

Los procedimientos en la elaboración de los instrumentos respondieron al marco teórico, en este caso, el proceso de elaboracion de pulpa de palta congelada, los diagrama de operaciones, las velocidades de producción y los objetivos que se necesitan en el software Simio, para poder desarrollar y simular el proceso de elaboración d epulpa de mango congelado.

Las preguntas claves, fueron velocidades de producción de las distintas operaciones, del proceso productivo, así como su procedimiento en los objetos correspondientes, en el software Simio. La organización de los objetivos requeridos en Software (simulación del proceso) y el enlace entre los mismo, generaron la búsqueda de los atributos, en el software (objetos)

### **5.3.3 Instrumentos**

Es este caso el instrumento que vamos aplicar es el software simio, es decir el software de simulación del proceso de pulpa de palta congelada, porque mediante este instrumento vamos a validad nuestra investigación.

#### **5.3.4 Materiales utilizados.**

Los materiales utilizados en esta investigación son:

- Computadora Pentiun IV
- Software Windows 7.
- Software Simio.
- CDs.
- **Impresora**
- Usb

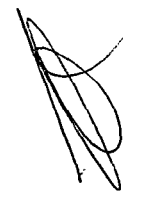

Disco duro externo de 1 Tera.

#### **5.3.5 Recolección de Datos**

Se ha se investigó, observado y analizado el sistema de procesamiento de pulpa de palta congelada, que es la realidad problemática y para poder apreciar sus métodos de trabajo y su funcionamiento, a fin de apreciar aciertos y defectos que se presentan en el desarrollo de sus labores.

Se ha realizado investigaciones en cada una de sus etapas.

La información obtenida en la recolección de datos son:

Diagrama de Operaciones existentes, técnicas (determinación de las velocidades de producción y herramientas estadísticas.

Con lo obtenido, se ha procedido a clasificar las mismas y agruparlos de manera que facilite su estudio, a fin de tomar las decisiones más adecuadas que han permitido enrumbar el estudio a fin de formular una propuesta de mejora que permita fortalecer y simular el método de trabajo.

## **5.4 Análisis estadístico de datos**

El análisis estadístico de los datos se, dará a través del software Simio, quien determinara la capacidad de producción de la empresa, así como su velocidad de producción.

## **5.5 Metodología de aplicación**

- 1) Determinar el diagrama de operaciones para elaborar pulpa de palta congelada.
- 2) Determinar los tiempos estándar de cada operación.

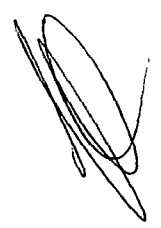

- 3) Determinar las eficiencias de cada operación
- 4) Determinar la velocidad de producción.
- 5) Determinar el cuello de botella del proceso
- 6) Determinar el requerimiento de transporte entre estaciones
- 7) Determinación de requerimiento de almacén de materia prima y producto terminado.
- 8) Determinación del tipo de maquina en cada estación
- 9) Determinación de requerimiento de personal
- 1 O) Determinar los equivalente de estos datos técnicos, con los tipos de datos que se debe ingresar en el software Simio
- 11)1ngresar los datos que sean necesarios para programar en el software simio.

Ejecutar el modelo y determinar el capacidad de producción del sistema simulado, a través del software Simio.

## 5.6 Variables de la investigación

## 5.6.1 Variable dependientes general

- VARIABLE DEPENDIENTE GENERAL (VDG).- modelo de simulación en Simio del proceso productivo de una empresa que de pulpa de palta congelada
	- DEFINICIÓN CONCEPTUAL- Es la proceso que se sigue desde el momento que se plantea la simulación hasta el momento en que se desarrolla el software en Simio.

## 5.6.2 Variables independiente general

• VARIABLE INDEPENDIENTE GENERAL (VIG).- Software Simio.

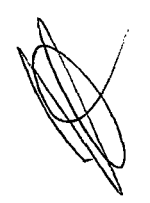

• DEFINICIÓN CONCEPTUAL.- Simio es un simulador con animación para computadoras personales. Permite simular procesos productivos y que requiere datos específicos, para su óptimo funcionamiento.

### 5.6.3 Variables independientes específicas

- VARIABLE DEPENDIENTE ESPECIFICO (VD1).- proceso para modelar en una empresa que elabora de pulpa de palta congelada.
	- DEFINICIÓN CONCEPTUAL.- Es la proceso que se sigue desde el momento que se plantea la simulación hasta que se obtiene un plan de trabajo de la simulación
- VARIABLE DEPENDIENTE ESPECIFICO (VD2).- Datos técnicos equivalentes al diagrama de operaciones, los datos técnicos proceso y las maquinas, en la elaboración de pulpa de palta congelada
	- DEFINICIÓN CONCEPTUAL.- Es la proceso de encontrar los datos técnicos equivalentes de la realidad a la forma como lo requiere el software Simio, hasta el momento que se recoge los datos técnicos necesarios para la simulación y concuerden con los datos solicitados por el software de Simio.
- VARIABLE DEPENDIENTE ESPECIFICO (VD3).- Procedimiento para el proceso de elaboración de pulpa de palta congelada, en simio
	- DEFINICIÓN CONCEPTUAL.- Es la proceso que se sigue desde el momento que se recoge los datos técnicos necesarios, hasta el momento que se

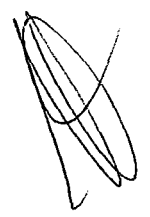

programa el modelo de simulación funcionando que funciona en Simio.

- VARIABLE DEPENDIENTE ESPECIFICO (VD3).- Programa informático del simulador, para el proceso de elaboración de pulpa de palta congelada
	- DEFINICIÓN CONCEPTUAL.- Es la programa informático en funcionamiento, que demuestra la simulación en el software Simio.

## **5. 7 Operacionalización de las variables**

- VARIABLE DEPENDIENTE GENERAL (VDG).- modelo de simulación en Simio del proceso productivo de una empresa que de pulpa de palta congelada
	- OPERACIONALIZACION DE LA VARIABLE.- Se expresa como un modelo matemático del proceso de producción, desarrollado en el software en simio y su indicador es unidades procesados en un día, su medición esta en kilos congelados
- VARIABLES INDEPENDIENTE GENERAL (VIG).- Software Simio.
	- OPERACIONALIZACION DE LA VARIABLE.-, se expresa en forma de programación en simio, sus indicadores es: estaciones, tiempo de traslado y capacidad de producción, su medición esta en: unidades, minutos y kilos respectivamente.
- VARIABLE DEPENDIENTE ESPECIFICO (VD1).- proceso para modelar en una empresa que elabora de pulpa de palta congelada

- OPERACIONALIZACION DE LA VARIABLE.- se expresa con un diagrama de operaciones, su medición esta en: unidades.
- VARIABLE DEPENDIENTE ESPECIFICO (VD2).- Datos técnicos equivalentes al diagrama de operaciones, los datos técnicos proceso y las maquinas, en la elaboración de pulpa de palta congelada
	- OPERACIONALIZACION DE LA VARIABLE.- Se expresa tiempos estándar. tiempo de traslado y capacidad de producción, su medición esta en: minutos y kilos respectivamente.
	- VARIABLE DEPENDIENTE ESPECIFICO (VD3).- Procedimiento para el proceso de elaboración de pulpa de palta congelada, en simio.
		- OPERACIONALIZACION DE LA VARIABLE.- Se expresa como un secuencia de pasos, que se debe realizar para programar, las locaciones, arribos, velocidades de producción, hasta obtener el proceso de programación, su medición se da por número de los pasos (unidad).
	- VARIABLE DEPENDIENTE ESPECIFICO (VD4).- Programa informático del simulador, para el proceso de elaboración de pulpa de palta congelada
		- OPERACIONALIZACION DE LA VARIABLE.- Se expresa como el software en funcionamiento pleno, bridando los resultados estadísticos de la simulación, su medición se da unidad (software realizado).

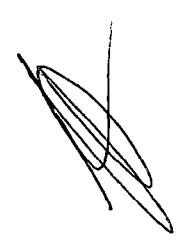

# **6 RESULTADOS**

Del presente trabajo se desprende los siguientes resultados:

- Se determinó que el proceso de elaboración de pulpa de palta congelada es: camión que trae materia prima, almacén de materia prima, área de selección, área de lavado, área de cortado, área de pulseado, área de envasado, almacén de cámara fría (producto terminado) y camión que lleva materia prima.
- El diagrama de operaciones del proceso de elaboración de pulpa de palta congelado es. ver apéndice Nro. 01
- Los objetos que se va a utilizar en este modelo de simulación se observan en el apéndice Nro. 02
- Se determinó las velocidades de producción de cada una de las operaciones ver apéndice Nro. 03:
	- o Camión que trae materia prima.- llegada cada 8 horas, capacidad 1100 kilos diarios.
	- o Almacén de materia prima.- Su velocidad de procesamiento es: 160 kg cada hora, con una desviación estándar de 0.1 horas. Tipo de distribución normal
	- o Área de selección.- Su velocidad de procesamiento es: 8 kilos cada 2 minutos Tipo de distribución exponencial.
	- o Área de lavado.- Su velocidad de procesamiento es: 12 kilos cada 3 minutos. Tipo de distribución exponencial.
	- o Área de cortado.- Su velocidad de procesamiento es: 15 kilos cada 4 minutos, con una desviación estándar de 1 minuto: Tipo de distribución Normal.

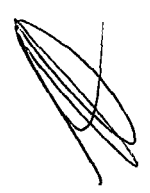

56

- o Área de pulpeado.- Su velocidad de procesamiento es: Su velocidad de procesamiento es: 15 kilos cada 5 minutos, con una desviación estándar de 1 minuto: Tipo de distribución Normal.
- o Área de envasado.- Su velocidad de procesamiento es: 30 kilos cada 8 minutos, con una desviación estándar de 2 minuto: Tipo de distribución Normal.
- o Almacén de cámara fría (producto terminado): capacidad del almacén150 kilos cada treinta minutos, con una desviación estándar de 3 minutos. Tipo de distribución Normal
- o Camión que lleva producto terminado- llegada cada 8 horas, capacidad 1100 kilos diarios.
- Se estableció la distribución de planta como se observa en el anexo Nro. 04
- Se estableció la ruta y la diagrama de recorrido del proceso en el anexo Nro. 05
- Se encontró que la llegada del camión de la materia prima, en el software Simio, era el objeto "Source"
- Se encontró que las operaciones, en el software Simio, era el objeto "Server"
- Se encontró que el camión que transporta los productos terminados, al final de la línea de producción, en el software Simio, era el objeto "Sink"
- Los datos obtenidos de la simulación en simio se puede obtener los siguientes resultados principales ver apéndice Nro. 06:
	- $\circ$  Numero de kilos de palta entraron al sistema: 1100 kilos
	- o Numero de kilos de que salieron del sistema 1060 kilos

- o Numero de kilos de palta en promedio en el sistema es: 676.1941
- o Eficiencia del almacén de materia prima: 85.8294 %
- o Eficiencia del Área de selección: 59.033%
- o Eficiencia del Área de lavado: 60.2218%
- o Eficiencia del Área de cortado: 60.6789%
- o Eficiencia del Área de pulpeado: 76.7581 %
- o Eficiencia del Área envasado: 61.5516 %
- o Eficiencia del Almacén de cámara fría: 33.9833 %

## **7 DISCUSION**

HIPÓTESIS ESPECIFICA 01<sup>-n</sup>A través de proceso productivo de la elaboración de pulpa de palta congelada, se pueden encontrar los datos: diagrama de operaciones, los datos técnicos y las maquinas necesarios para la elaboración de pulpa de palta congelada, se puede elaborar el modelo de simulación en Simio.

- Para encontrar el diagrama de operación, se realizó una investigación de los procesos productivos, encontrándose el procedimiento, en la investigación "DISEÑO DE UNA LINEA DE PRODUCCIÓN, PARA LA ELABORACIÓN Y ENVASADO DE PURE DE PALTA EN EL DEPARTAMENTO DE PIURA- 21013" (Delgado Suárez, Díaz Ruíz, Espinoza Guzmán, Gerónimo Mendoza, Juárez Sayona, & Delgado Suárez, Antonio, 2013)., ver apéndice Nro.01.
- Se estableció que para nuestro sistemas las operaciones necesarias fueron: llegada de materia prima (camión), almacén de materia prima, área de selección, área de lavado, área de cortado, área de pulpeado, área de envasado, almacén de cámara fría, y salida de producto terminado (camión)
- Los datos técnico de cada una de las operaciones de este proceso de producción, se realizó a través de un estudio de tiempo y movimentos, encontrándose los tiempos promedios por operación ver apéndice Nro.03.
- Al observar el proceso, se encontró que la mayoría de operaciones, salvo: la despulpadora, la envasadora y la cámara frigorífica, ver apéndice Nro. 07

• Se demuestra a través de esto, que se valida la hipótesis especifica 01. **HIPÓTESIS ESPECIFICA 02:"A** través de software Simio, se determinara los datos técnicos equivalentes al diagrama de operaciones, los datos técnicos proceso y las maquinas, en la elaboración de pulpa de palta congelada, se puede elaborar el modelo de simulación en Simio.

• Se encontró que las operaciones en la vida real, son equivalentes con los siguientes objetos en simio, así como los comandos que se utilizan. Ver apéndice 08.

• Se demuestra a través de esto, que se valida la hipótesis especifica 01. **HIPÓTESIS ESPECIFICA 03:"A** través de software Simio se puede determinar el procedimiento para el proceso de elaboración de pulpa de palta congelada, para elaborar el modelo de simulación en Simio.

El proceso en simio, fue

- Determinará el área de la planta, con el comando drawing
- Determinar las distintas áreas del proceso productivo comando Drawing.
- Crear las paredes de la planta teniendo en cuenta las puertas
- Ubicar los objetos Source: materia prima, Server: área de selección, área de lavado, área de cortado, área de pulpeado, área de envasado, almacén de cámara fría y almacén de producto terminado, Sink: producto terminado.
- Hacer la ruta o camino desde el camión de materias primas, hasta el camión de productos terminados, a través del comando Path.
- Programar las capacidades de las máquinas y su tiempo de proceso ver apéndice Nro. 09

**HIPÓTESIS ESPECIFICA 04:** :"A través de software Simio se puede desarrollar el programa informático del simulador, que demuestra que se

elaborar el modelo de simulación en Simio, para el proceso de elaboración de pulpa de palta congelada.

• Se desarrolló el programa en simio y se obtuvo los resultados del modelo, los cuales confirma, que esta bien programado el modelo de simulación de una empresa de pulpa de palta congelada, con se observa en apéndice Nro. 06, y en el software adjunto en este trabajo.

# **8 REFERENCIALES**

Angarita, L. B. (17 de 09 de 2014). Universidad Nacional de Colombia. Recuperado el 17 de 09 de 2014, de http://www.virtual.unal.edu.co/cursos/sedes/manizales/4060010/lecciones/Capitul o1/metodologia .htm#

Avendaño, A. K. (21 de 02 de 2011). Simulacion Procesos Industriales. Recuperado el 18 de 09 de 2014, de Historia de Simulación: http://simulaciondeprocesosempresariales9.wordpress.com/category/a-historia-dela-simulacion/

- Cespedes, F. M. (2007). Producción de palta en el Perú. Lima: ESCUELA: ADMINISTRACIÓN DE NEGOCIOS INTERNACIONALES- UNIVERSIDAD DE SAN MARTÍN DE PORRES.
- Delgado Suárez, A., Díaz Ruíz, D., Espinoza Guzmán, B., Gerónimo Mendoza, G., Juárez Bayona, K., & Delgado Suárez, Antonio. (2013). DISEÑO DE LA LÍNEA DE PRODUCCIÓN PARA LA ELABORACIÓN Y ENVASADO DE PURÉ DE PALTA EN EL DEPARTAMENTO DE PIURA. Piura: Universidad de Piura.
- Eliyahu, G. (2008). La Meta. Gramica.
- García, M. E.-R. (2001). LA SIMULACIÓN EN LA INDUSTRIA. Universidad Tecnica del Norte Ecuador FICA- EISIC.
- Handay A Taha. (2004). Investigación de Operaciones. Mexico: Prentice Hall.
- Hernandez Martinez, E. (2006). EVALUACION PARDEAMIENTO ENZIMATICO DURANTE ALMACENAMIENTO CONGELACION PURE DE PALTA. Lima: Asamblea Nacional de Rectores.
- Jeannethe Jiménez, Adrián Castro, & Cristian Brenes. (2007). Productividad. MONOGRAFIAS.COM.
- Msc. Isaac Huertas Forero, lng. Mario Ramón Verástegui, Laura Catalina Morales Parra,Lorena Castro Ariza . (2011). Modelo de dinámica de sistemas para el proceso de producción de la mandarina. 9° Encuentro Colombiano de Dinámica de Sistemas. Bogotá - Colombia.

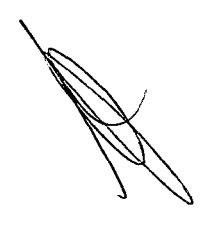

- Nicolás Cartier, E. (2003). ¿CÓMO ENSEÑAR A DETERMINAR COSTOS? UN PROBLEMA NO RESUELTO. I CONGRESO DE LA ASOCIACION URUGUAYA DE COSTOS (AURCO) (pág. 64). URUGUAY: VIII CONGRESO DEL INSTITUTO INTERNACIONAL DE COSTOS (IIC}.
- OSCAR. (18 de 07 de 2006). Planificación *y* control de procesos productivos. Recuperado el 19 de 09 de 2014, de BLOG: http://optimizacion.blogspot.com/2006/07/1-tcnicasde-simulacin-introduccin.html
- Sandoval Aldana, A., Forero Longas, F., & Garcia Lozano, J. (2010). POSTCOSECHA Y TRANSFORMACIÓN DE AGUACATE: AGROINDUSTRIA RURAL INNOVADORA. Espinal-Tolima: Publicación de la Corporación Colombiana de Investigación Agropecuaria, CORPOICA, financiada por ASOHOFRUCOL, el Fondo Nacional de Fomento Hortifrutícola, FNFH y el Ministerio de Agricultura y Desarrollo Rural, MADR.
- SIMIO, C. r.-2. (12 de 10 de 2012). Simio Reference 2004. Manul de ayuda del usuario de Simio. Lima: Software Simio para estidiantes.
- Soto, D. A. (2009). Aplicación De Simulación Discreta Para Un Sistema De Logística Militar Basado En Casos Históricos De La Segunda Guerra Mundial. Concepción: Universidad del Bío Bío-Departamento de Ingeniería Industrial.
- Tarifa, E. E. (2001). Teoría de Modelos y Simulación. Facultad de Ingeniería Universidad Nacional de Jujuy.
- UNED. (21 de 02 de 2008). Open Course Ware. Recuperado el 30 de 09 de 2014, de Open Course Ware: http://ocw.innova.uned.es/ocwuniversia/psicologia/psicologiadiferencial/glosario/
- Vargas, M. F. (2011). Desarrollo de un Modelo de Sistema de Salud Mediante un Lenguaje de Simulación Orientado a Objeto Inteligente. Concepción: UNIVERSIDAD DEL BÍO-BÍO.
- Wikipedia. (28 de 09 de 2014). Wikipedia. Recuperado el 03 de 10 de 2014, de Wikipedia: http:/ /es.wikiped ia .org/wiki/Simulaci%C3%B3n
- Zevallos, P. W. (2009). Propuesta De Mejora Del Proceso De Admisión En Una Empresa Privada Que Brinda Servicios De Salud Ambulatorios. Lima: Pontificia Universidad Catolica del Perú.

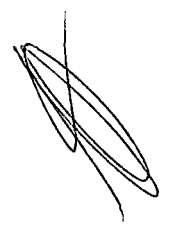

# **9 APENDICES**

**9.1.1 Apéndice Nro. 01 diagrama de operaciones de operaciones de pulpa de mango congelado.** 

DIAGRAMA DE OPERACIONES

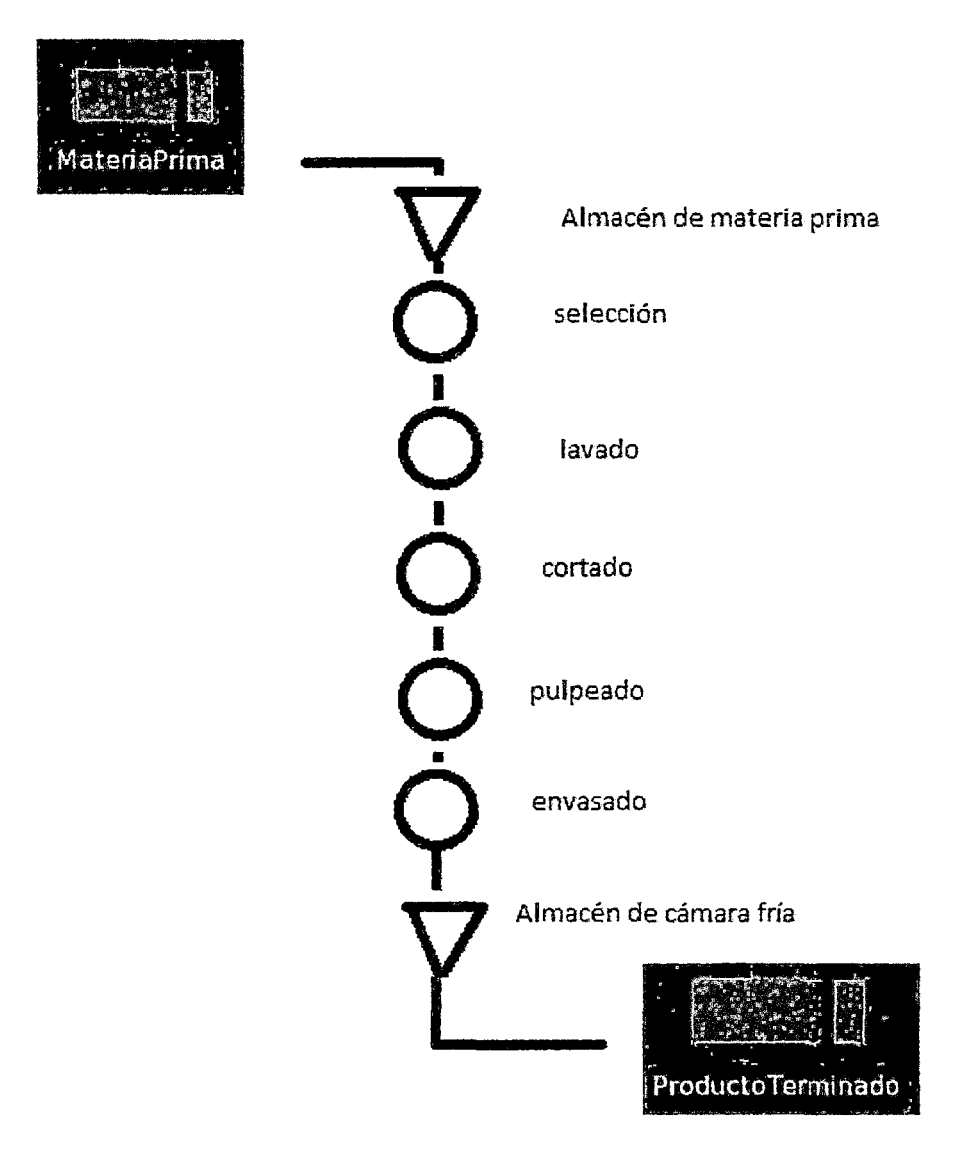

Fuente: propia

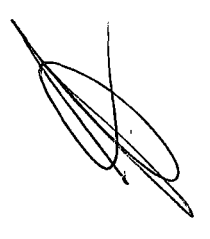

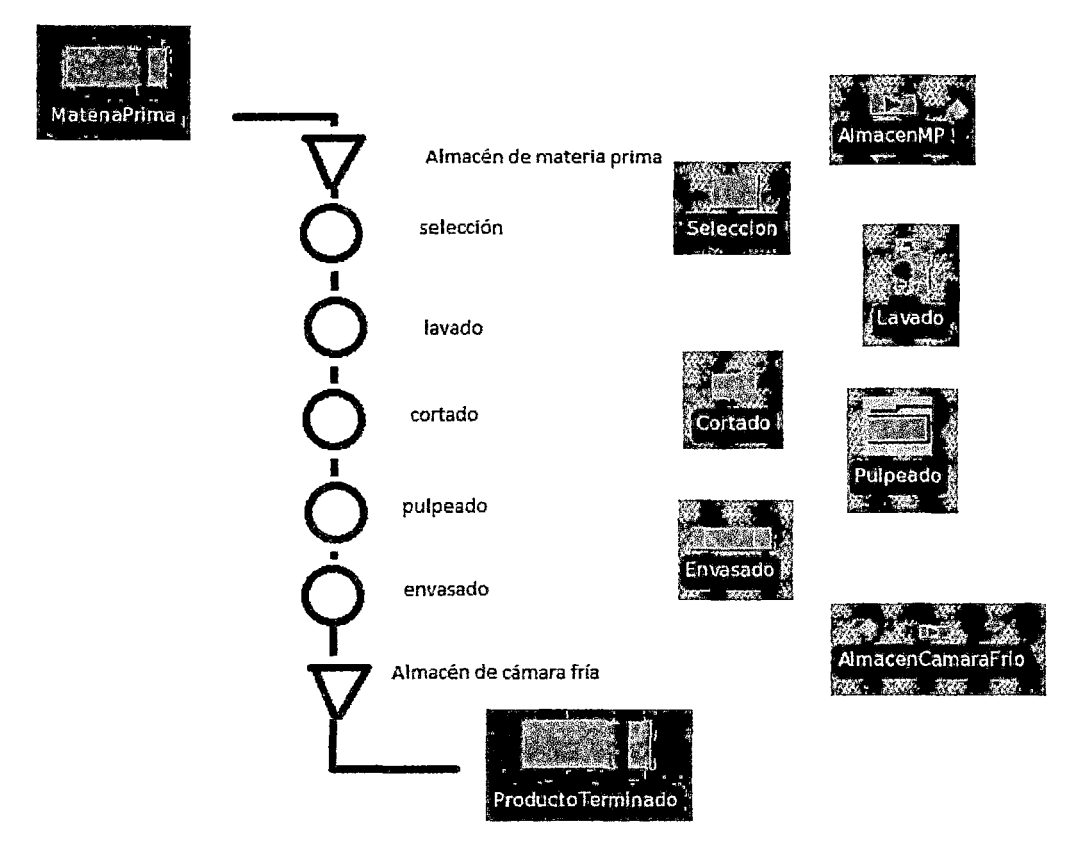

**9.1.2 Apéndice Nro. 02 operaciones versus objetos requeridos en el software simio** 

Fuente propia

 $\overline{a}$ 

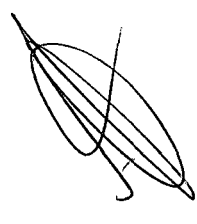

### 9.1.3 Apéndice Nro. 03 Determinación de velocidades de producción de cada operación

• Almacén de materia prima.- Su velocidad de procesamiento es: 160 kg cada hora, con una desviación estándar de 0.1 horas.

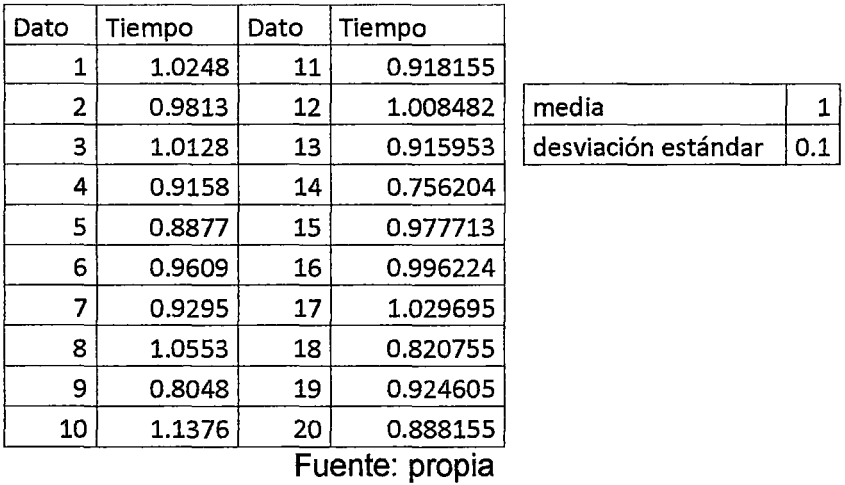

## ESTUDIO DE TIEMPOS

• Área de selección.- Su velocidad de procesamiento es: 8 kilos cada 2 minutos Tipo de distribución exponencial.

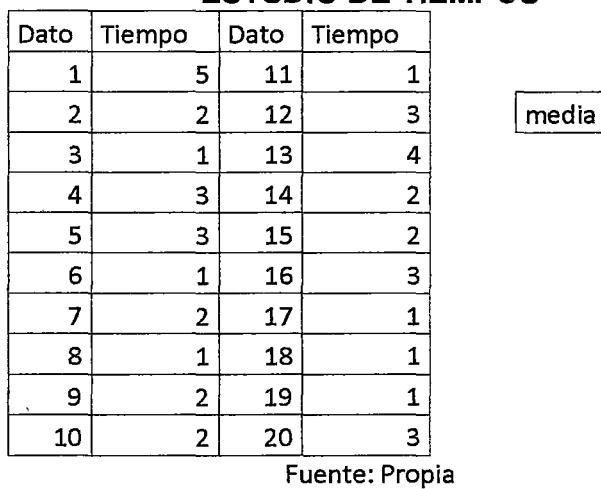

### ESTUDIO DE TIEMPOS

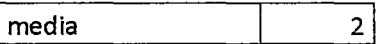

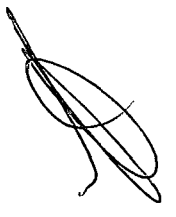

• Área de lavado.- Su velocidad de procesamiento es: 12 kilos cada 3 minutos. Tipo de distribución exponencial.

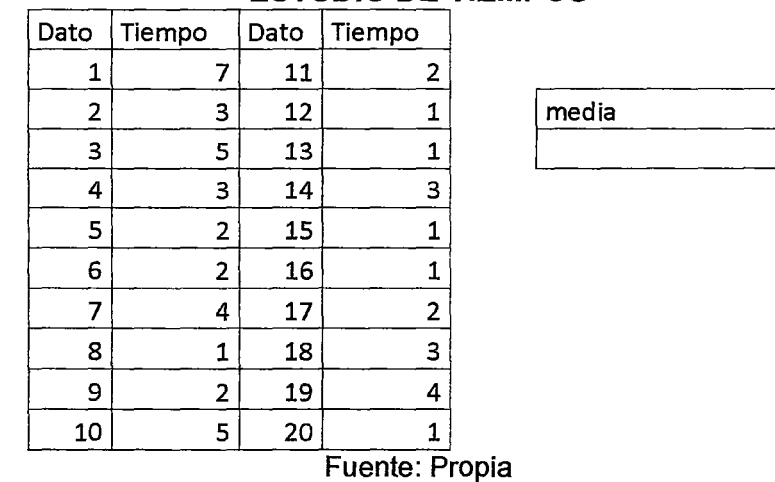

#### **ESTUDIO DE TIEMPOS**

• Área de cortado.- Su velocidad de procesamiento es: 15 kilos cada 4 minutos, con una desviación estándar de 1 minuto: Tipo de distribución Normal.

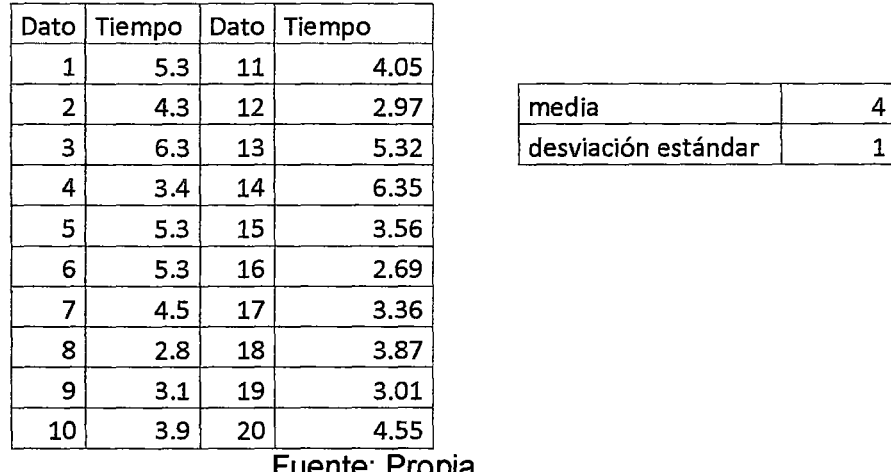

#### **ESTUDIO DE TIEMPOS**

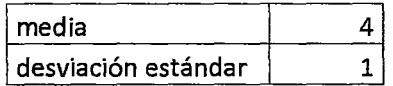

 $\overline{\mathbf{3}}$ 

Fuente: Propia

• Área de pulpeado.- Su velocidad de procesamiento es: Su velocidad de procesamiento es: 15 kilos cada 5 minutos, con una desviación estándar de 1 minuto: Tipo de distribución Normal.

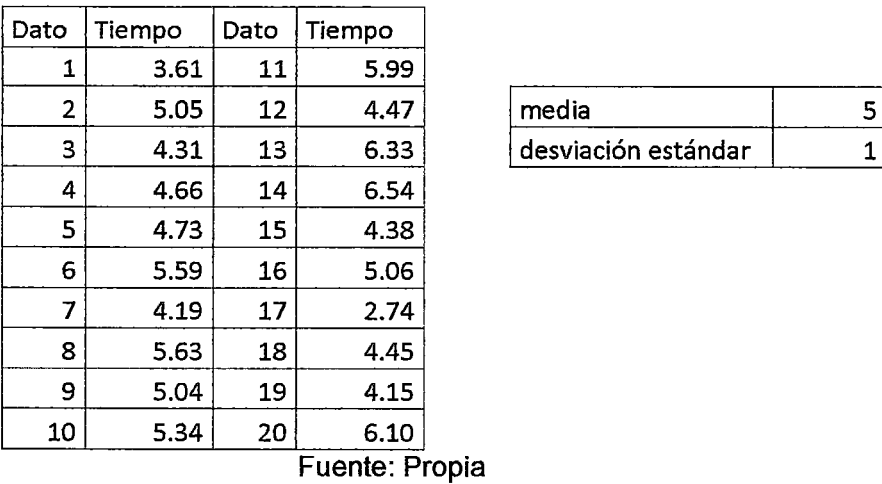

## **ESTUDIO DE TIEMPOS**

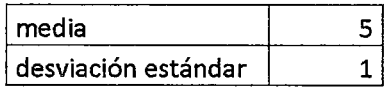

• Área de envasado.- Su velocidad de procesamiento es: 30 kilos cada 8 minutos, con una desviación estándar de 2 minuto: Tipo de distribución Normal.

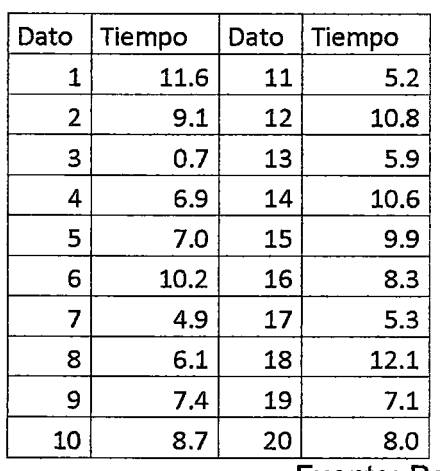

### **ESTUDIO DE TIEMPOS**

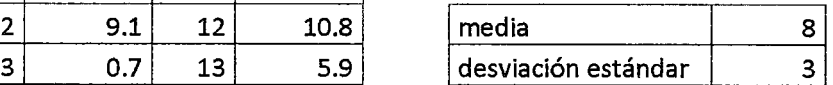

Fuente: Propia

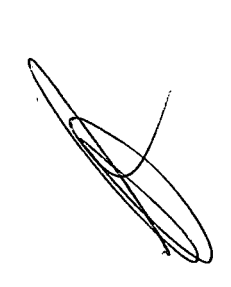

• Almacén de cámara fría (producto terminado): capacidad del almacén150 kilos cada treinta minutos, con una desviación estándar de 3 minutos. Tipo de distribución Normal

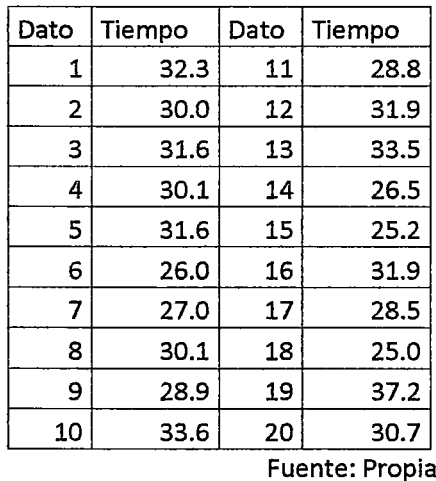

## **ESTUDIO DE TIEMPOS**

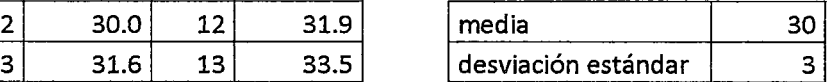

Fuente: Propia

 $\bar{z}$ 

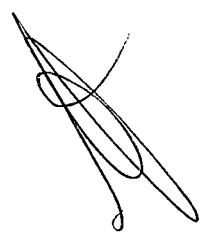

## 9.1.4 Apéndice Nro. 4.- Distribución de planta Bidimensional y Tri dimensional del modelo a simular

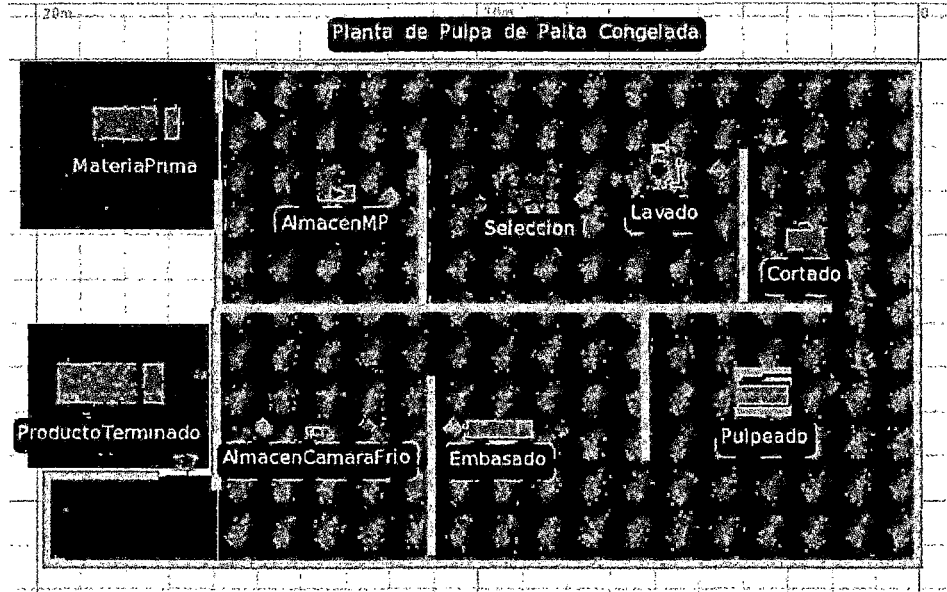

Distribución De Planta Bidimensional

Fuente: propia

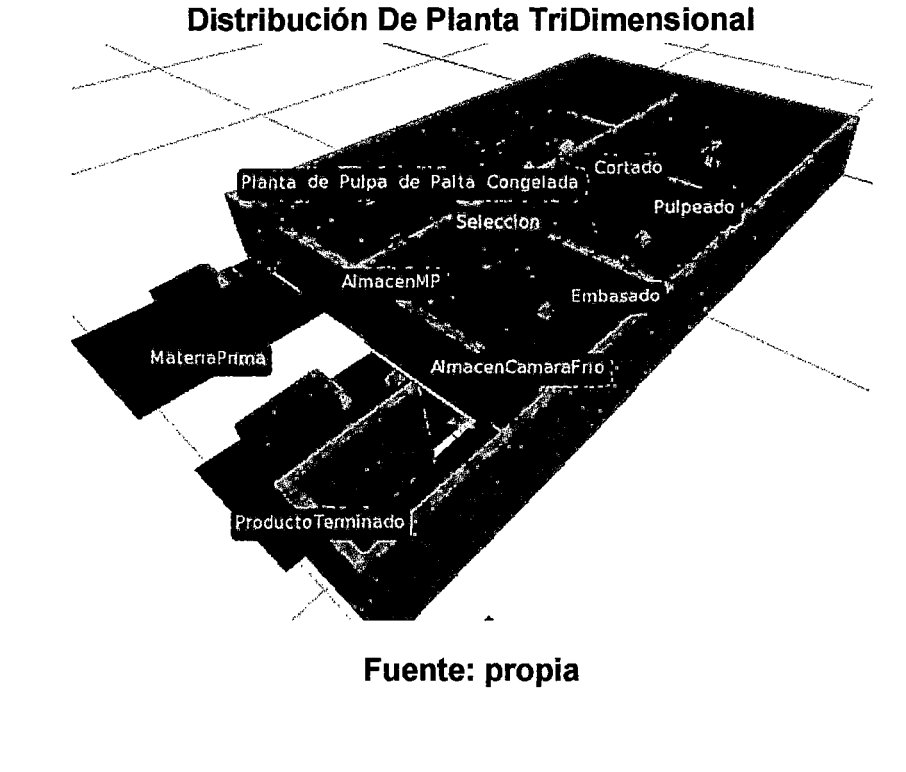

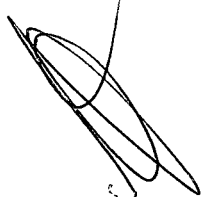
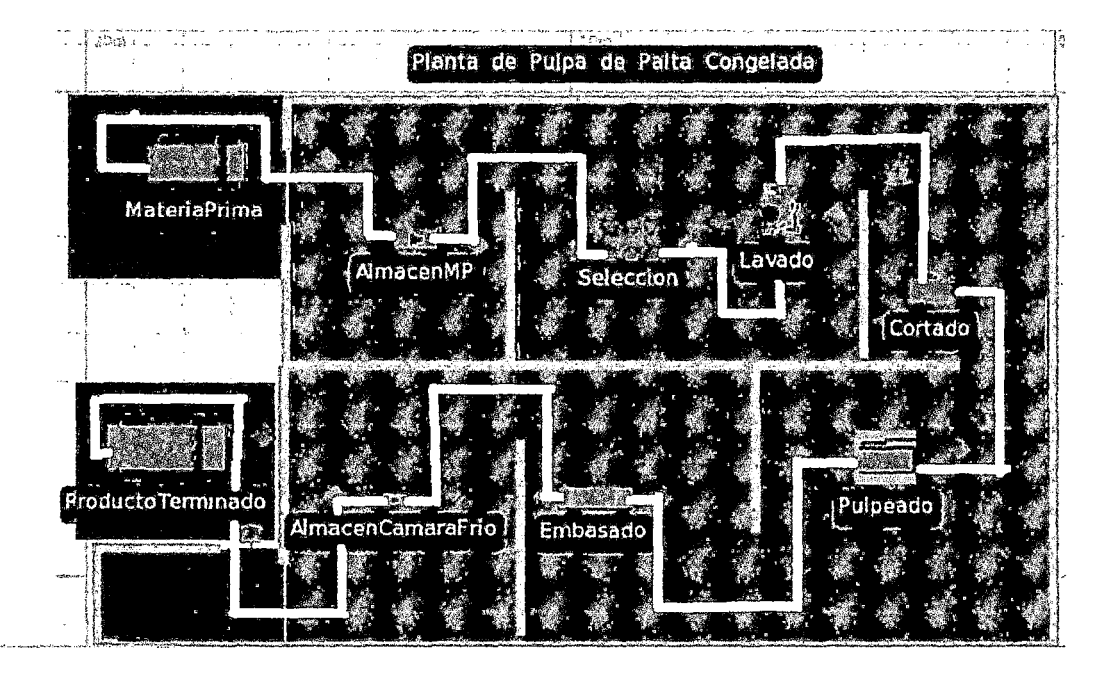

### 9.1.5 Apéndice Nro. 05. Diagrama de recorrido

Diagrama de Recorrido

Fuente: Propia

#### 9.1.6 Apéndice Nro. 06. Resultados obtenidos de simulación Simio

73. r phirifindines" SI SI E Fî P. rk (fi  $A$ Status<br>
Marian (1993)<br>
Marian (1993)<br>
Marian (1993)<br>
Marian (1993)<br>
Marian (1993)<br>
Marian (1993)  $(76.191)$   $(76.191)$   $(76.191)$   $(76.191)$   $(76.191)$   $(76.191)$   $(76.191)$   $(76.191)$ Data from **Check Typ Covert Name** Category<br>Content  $\mathcal{C}_{\mathcal{M}}$ Moerco **Indicipate** Le R **Incombened**<br>| Russi Descript  $\overline{\text{res}}$ 1,060.000 **GALLERY** k) - 92 **Flore med** e ist<br>B  $\hat{m}$ .<br>La cour reserva  $\begin{tabular}{|c|c|} \hline \hline \textbf{Sustist} & \textbf{Fright} \\ \hline \textbf{Fright} & \textbf{Fright} \\ \hline \textbf{Fright} & \textbf{Fright} \\ \hline \textbf{Fright} & \textbf{Fright} \\ \hline \textbf{Rright} & \textbf{Rright} \\ \hline \textbf{Rright} & \textbf{Rright} \\ \hline \textbf{Fright} & \textbf{Fright} \\ \hline \textbf{Fright} & \textbf{Fright} \\ \hline \textbf{Fright} & \textbf{Fright} \\ \hline \textbf{Fright} & \textbf{Fright} \\ \hline \textbf{Fright} & \textbf$  $[(\text{cyclic} - \epsilon)^2]$ ana.<br>Bliz **Rend Type** Average To:38<br>33.9933<br>1.100.0000 com Capacity<br>Mil.e Scheckleduska ě Uncontrocated<br>Uncooperate 200.0000 ç unreles ...  $\begin{array}{r|l} \hline \text{S33 (P627)} \\ \hline \text{P63 (P637)} \\ \hline \text{P63 (P637)} \\ \hline \text{P63 (P637)} \\ \hline \text{P63 (P637)} \\ \hline \text{P63 (P637)} \\ \hline \text{P63 (P637)} \\ \hline \text{P63 (P637)} \\ \hline \text{P63 (P637)} \\ \hline \text{P63 (P637)} \\ \hline \text{P63 (P637)} \\ \hline \text{P63 (P637)} \\ \hline \text{P63 (P637)} \\ \hline$ Ray ₩. -45 Ķ  $\sim$ 38.9 a per **Startpfire** 46 5,  $\begin{tabular}{|c|c|} \hline \multicolumn{1}{|c|}{\textbf{molecule}}\\ \hline \multicolumn{1}{|c|}{\textbf{hchofact}}\\ \hline \multicolumn{1}{|c|}{\textbf{hchofact}}\\ \hline \multicolumn{1}{|c|}{\textbf{hchofact}}\\ \hline \multicolumn{1}{|c|}{\textbf{hodofact}}\\ \hline \multicolumn{1}{|c|}{\textbf{hodofact}}\\ \hline \multicolumn{1}{|c|}{\textbf{hodofotot}}\\ \hline \multicolumn{1}{|c|}{\textbf{hodofotot}}\\ \hline \multicolumn{1}{|c|}{\text$ X travauffe X n.<br>Dete 060.0000<br>95.0000 Ical<br>Alexandro (Raya)<br>Alexandro (Raya)<br>Marcad (Raya)<br>Tapa<br>Tapa<br>Tapa **Nobel**o<sup>c</sup>in  $\sim$ Cortard  $(57,5373)$ <br>  $(6,361)$ <br>  $(6,473)$ <br>  $(6,473)$ <br>  $(6,473)$ <br>  $(6,6,630)$ <br>  $(160,630)$ <br>  $(55,329)$ ؚ<br>ڵڸۺۻ<br><del>ڡۮۮۮ</del>۫ٵ ے<br>مقدمت  $38.2$ - 2 |<br>| Nederlinder<br>| Soeds-dries fro you idir.<br>Cabaiy  $\frac{1}{2}$ Percent<br>Cantagonia يتممن erdo pezo hodolimi أرجعته Cawaay<br>| Camaty || Statuck<br>|-<br>| Nashtum<br>| Nashtum Ceta Then<br>Crisschedo  $\begin{tabular}{r|c|c} \hline \textbf{1.50} & \textbf{0.000} \\ \hline \textbf{1.50} & \textbf{0.000} \\ \textbf{1.60} & \textbf{0.000} \\ \textbf{1.60} & \textbf{0.000} \\ \textbf{1.75} & \textbf{0.000} \\ \textbf{1.75} & \textbf{0.000} \\ \textbf{1.75} & \textbf{0.000} \\ \textbf{1.80} & \textbf{0.000} \\ \textbf{0.611} & \textbf{0.000} \\ \end{tabular}$ Chrect Type Data Se Ť, Average<br>Test (recent)<br>Persons<br>Octoments تقريبه Average Pice<br>Total (Pours)<br>Percent á. ¥ś 47. ł. Avoice 24<br>Maximus 940.0000<br>403.6354<br>6.2972 Content<sup>1</sup> **Visite** Nerberust Maximum<br>| Maximum (rours)<br>| Maximum (rours)<br>| Average (hours)<br>| Total **Results** Noiding Time <u> 2.91W</u> Michelmered 1.100.000 Total<br>Total<br>Total<br>Total<br>Total<br>Total<br>Norma (Total)<br>Average (Total)<br>Average (Total)<br>Average (Total)<br>Average (Total) NationEnted<br>NationEnted<br>NationEnted . 100.0000<br>1,100.0000  $0.568$ .<br>Tivooppu Minder Exclode<br>Minder Exclode<br>Minder Exclose  $\frac{1}{\text{Coment}}$ 180.0000<br>160.0000 Processing  $0.9397$ <br>  $0.6350$ <br>  $0.9397$  $\mathcal{L}_{\mathcal{M}}$ á<br>Slovenské pro .<br>Haidhe Tene tinei:Slaten

Resultados obtenidos de la Simulación

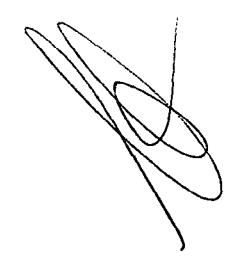

 $\ddot{\phantom{a}}$ 

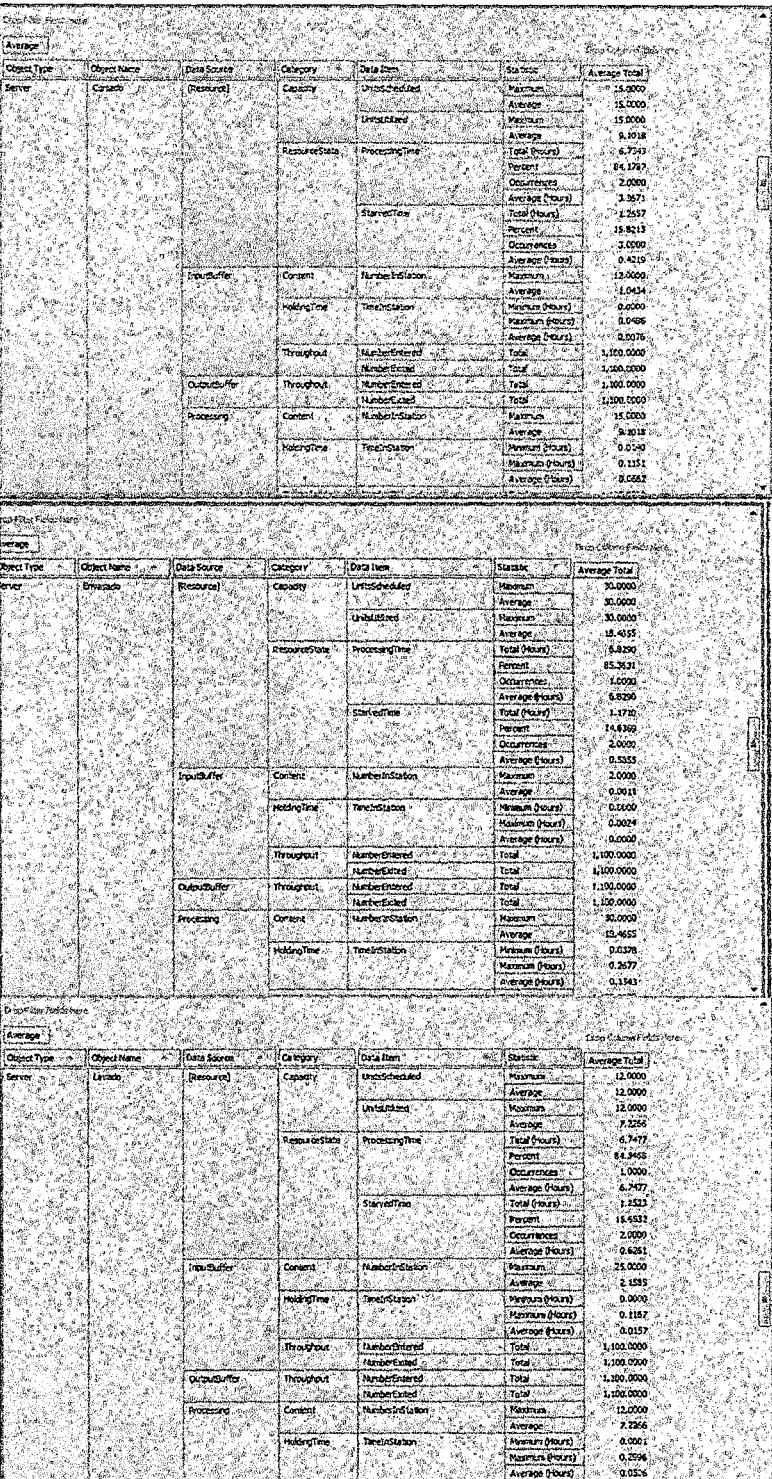

| <b>Avoidor</b>                              |                    |                      |                   |                                                   |                                     | ContraryFewaler                |
|---------------------------------------------|--------------------|----------------------|-------------------|---------------------------------------------------|-------------------------------------|--------------------------------|
| <b>Object Type</b>                          | Object Name        | Dota Sourc           | Calegory          | Data Tex                                          | State Maveage Total                 |                                |
| Sene                                        | <b>Pupeaco</b>     | pessore]             | Canadty           | Units9theaded                                     | Maxferry.<br>Average                | 15,0000<br>15.0000             |
|                                             |                    |                      |                   | <b>Untuillinged</b>                               | Masonum<br>Average                  | 15.0000<br>11.5137             |
|                                             |                    |                      | ResourceState     | ProcessingTime                                    | <b>Total Hours</b><br>Perpent       | 6.7626<br>64.5328              |
|                                             |                    |                      |                   |                                                   | Conventer                           | 1,0000                         |
|                                             |                    |                      |                   | Sta ventita                                       | Average (Fours)<br>Total (Hours)    | 6,7526<br>1.2374               |
|                                             |                    |                      |                   |                                                   | Forcent:<br>Courrences              | 15.4672<br>2,000               |
|                                             |                    | troubuffer           | Content.          | <b>Numberbalance</b> (1982)                       | Average (House).<br>Maximum 1       | 0.6137<br>30,0000              |
|                                             |                    |                      | HoldingTicne      | <b>TheirStation</b>                               | Average<br>Picintos (Hours)         | $5.35 - 8$<br>0.0000           |
|                                             |                    |                      |                   |                                                   | Maiathan (Mixay)                    | 0.1539<br>0.0390               |
|                                             |                    |                      | Throughput        | <b><i><u><i><u>Renburbment</u></i></u></i></b>    | Average (House)<br>Total            | 1,100,0009                     |
|                                             |                    | <b>Durante fier</b>  | Throughput        | <b>Inchestrated</b><br>s.<br><b>NumberEntered</b> | Total<br>Total                      | 1,100.0000<br>1,100,0000       |
|                                             |                    | Processing           | Content?"         | NeuberEated -<br>NumberinGtabon                   | Total<br>Mazinten                   | 1.100.0000<br>15.0000          |
|                                             |                    |                      | HoldingTime       | Tene Installon                                    | Average<br>Meionum (Hours)          | 11.5137<br>0.0359              |
|                                             |                    |                      |                   |                                                   | Maarika (Pous)                      | 0.1396                         |
|                                             |                    |                      |                   |                                                   | Alicrade (House)                    | 0.0337                         |
| Doo Tirer June Here                         |                    |                      |                   |                                                   |                                     |                                |
| <b><i><u>Average</u></i></b><br>Object Type | Object Nam         | Data Source          | Calegory          | Data Rem                                          | Statistic                           | o Cervis ekon<br>Average Total |
| Sanar                                       | h incado<br>Second | Processing           | Th outpour        | NaderExter                                        | Tatel                               | 100,0000                       |
|                                             |                    |                      |                   |                                                   |                                     |                                |
|                                             |                    | <b>Sesting!</b>      | Crosets           | <b>Scheck Anduitsion</b><br>Untukkoaind           | Parami<br>Tord. <sup>9</sup>        | 59.0133<br>1,100.0000          |
|                                             |                    |                      |                   | <b>Unaschended</b>                                | Pacancin<br>Airprope                | 8.0000<br>8.0000               |
|                                             |                    |                      |                   | <b>Unidistand</b>                                 | <b>Maximum</b><br>Average           | 8,0000<br>4,7211.              |
|                                             |                    |                      | ResourceState     | <b>Processing line</b>                            | Total Discriti                      | 6,5197                         |
|                                             |                    |                      |                   |                                                   | Percent<br>Documences               | 81,4918<br>12.0000             |
|                                             |                    |                      |                   | <b>StarvedTime</b>                                | Average (Hours)<br>Total (Hours)    | 0.3522<br>1,4307               |
|                                             |                    |                      |                   |                                                   | Arcent.<br>Ocurrences               | 13,5082<br>19.0000             |
|                                             |                    |                      | Content           | NumberTristation                                  | Average (Fixes)                     | 0.0779<br>84.0000              |
|                                             |                    | Insurante            |                   | Ð                                                 | Patrim in<br>Average                | 7,44%                          |
|                                             |                    |                      | HoldingTree       | Terebrüsston                                      | Manasi (taurs)<br>Masahasin Qhauns) | 0.0000<br>0.4241               |
|                                             |                    |                      | <b>Throughout</b> | <b>NumberGnamed</b>                               | Average (nours).<br>Tous            | 0.0341<br>1,100,0000           |
|                                             |                    | <b>Quickulter</b>    | Throughout.       | <b>NationExter</b><br>Nordor Entered              | Total<br>Total<br>λú                | 1,100,0000<br>1,100.0000       |
|                                             |                    |                      |                   | <b>Herbuthted</b>                                 | Total : Ale Lu                      | 1,100,0000                     |
|                                             |                    | Processing           | <b>Containt</b>   | Number InStation                                  | Managers of Fire<br>Average         | 8.0000<br>4,7211               |
|                                             | Producto Terminodo | (DescoyedObjects)    | <b>FlowTene</b>   | Treates tem                                       | Downvations:                        | 1.050.0000<br>1.5933           |
| Srá                                         |                    |                      |                   |                                                   | Masinam Brours).<br>Maximum Quaues, | 7.9375                         |
|                                             |                    | Imagina Ter          | Through that,     | <b>Arterbared</b>                                 | Average (Hours)<br>Total            | 7.9015<br>1.060.0000           |
| Science <sub>rs</sub><br>$\mathcal{L}$      | <b>Microsoftwa</b> | <b>Cutput® filer</b> | Thoughout         | <b>famberEdied</b><br><b>Micha Entred</b>         | <b>Fotal</b><br>Total               | 1,060.0000<br>1,100.0000       |

Fuente : Propia

74

 $\hat{L}$ 

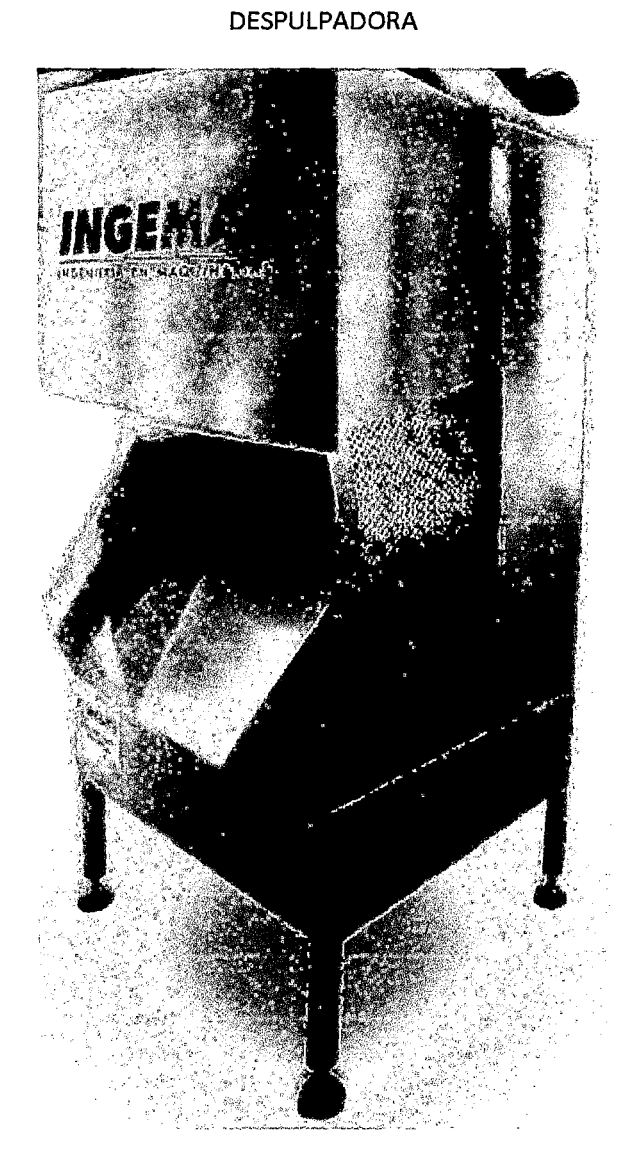

#### **9.1.7 Apendice Nro 07 " maquinas requeridas** en el **proceso"**

Fuente: (Delgado Suárez, Díaz Ruíz, Espinoza Guzmán, Gerónimo Mendoza, & Juárez Sayona, DISEÑO DE LA LÍNEA DE PRODUCCIÓN PARA LA ELABORACIÓN Y ENVASADO DE PURÉ DE PALTA EN EL DEPARTAMENTO DE PIURA, 2013)

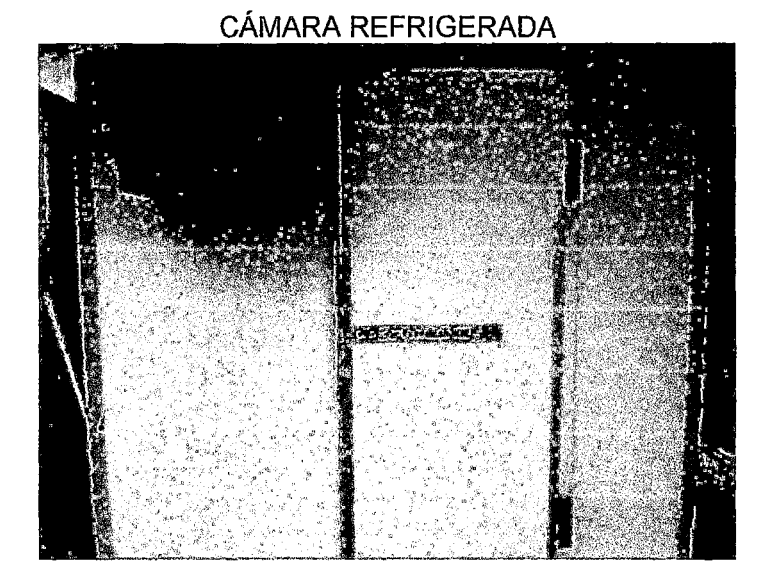

Fuente: ( Delgado Suárez, Díaz Ruíz, Espinoza Guzmán, Gerónimo Mendoza, Juárez Sayona, & Delgado Suárez, Antonio, 2013)

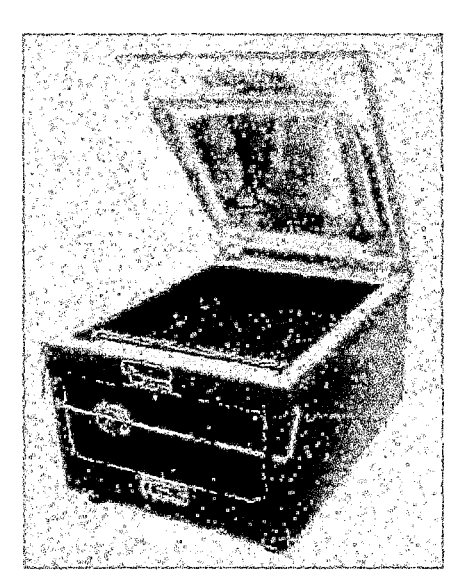

ENVASADORA

fuente ( Delgado Suárez, Díaz Ruíz, Espinoza Guzmán, Gerónimo Mendoza, Juárez Sayona, & Delgado Suárez, Antonio, 2013)

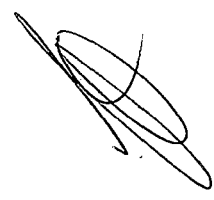

#### **9.1.8 Apéndice 08: objetos que se utilizan en las operaciones productivas**

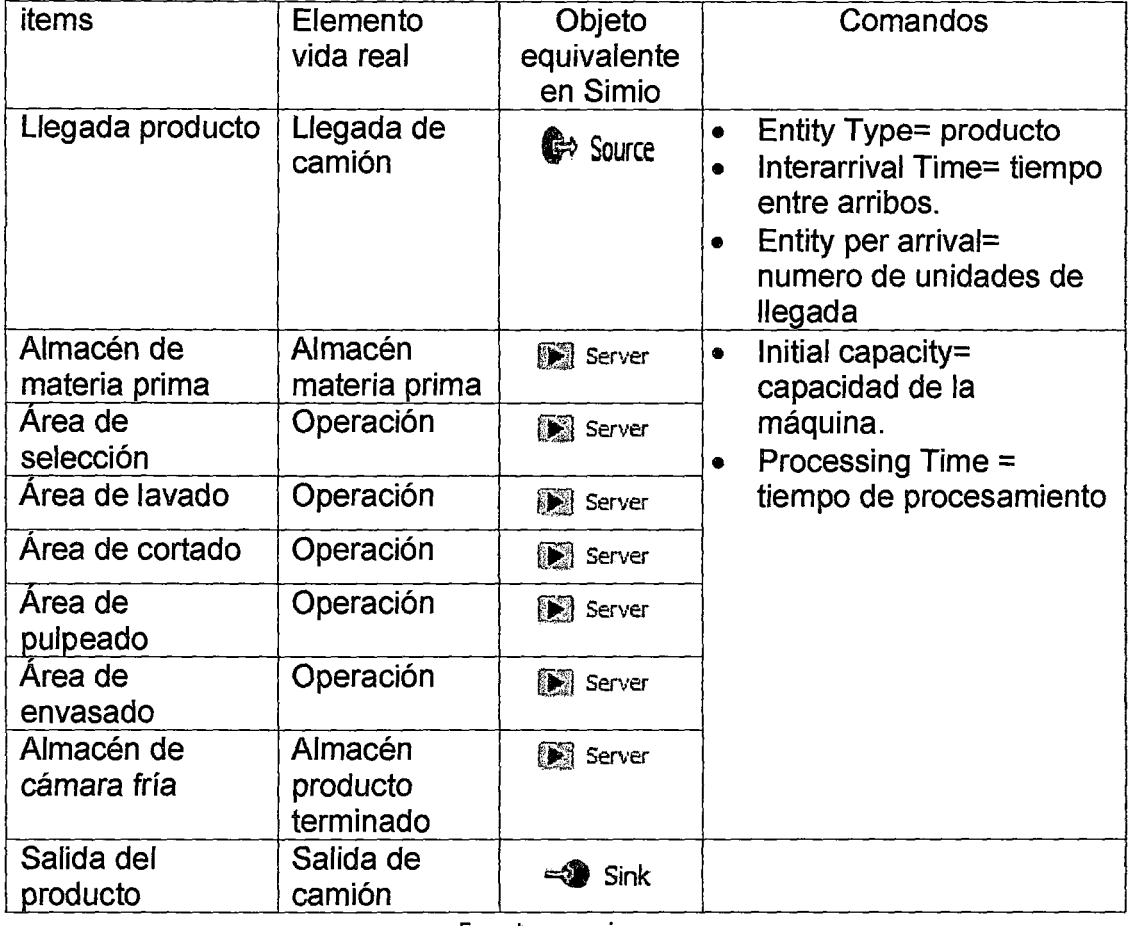

Objetos Equivalentes al Diagrama de Operaciones

Fuente: propia

**Contract on the Contract of the Contract on the Contract of the Contract of The Contract of The Contract of The Contract of The Contract of The Contract of The Contract of The Contract of The Contract of The Contract of T** 

### 9.1.9 Apéndice Nro. 09 Capacidad de máquina y tiempo de proceso.

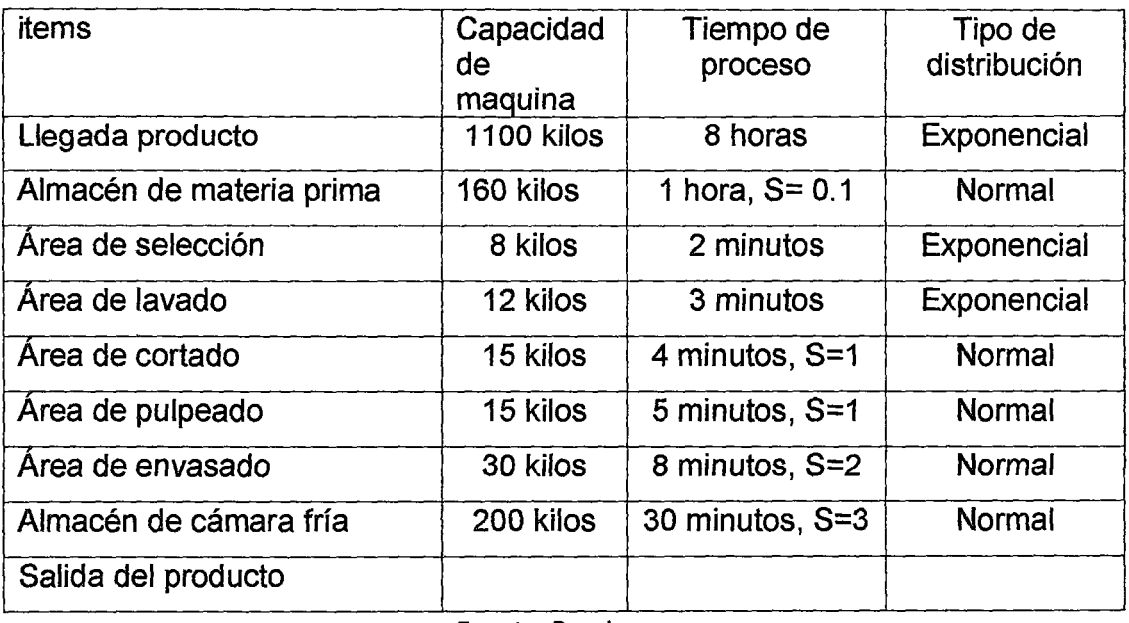

Capacidad de Máquina y Tiempo de Proceso

Fuente: Propia

**Contract of the Contract of the Contract of The Contract of The Contract of The Contract of The Contract of The Contract of The Contract of The Contract of The Contract of The Contract of The Contract of The Contract of T** 

# 10 ANEXOS

 $\sim 10$ 

 $\sim$   $\sim$ 

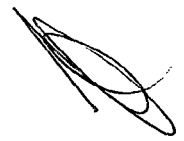

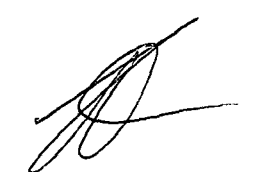

## **1 0.1 Anexos i matriz de consistencia**

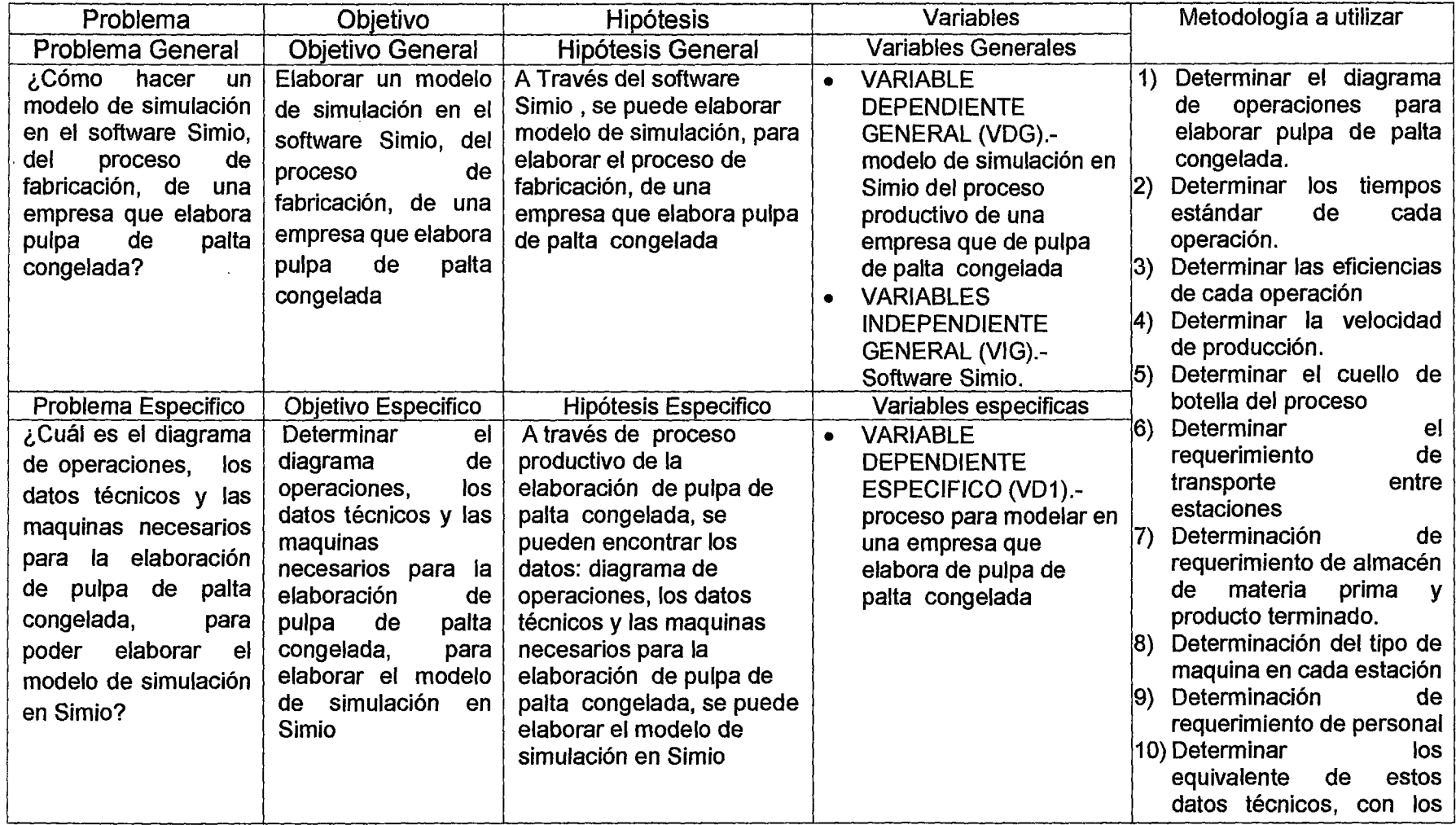

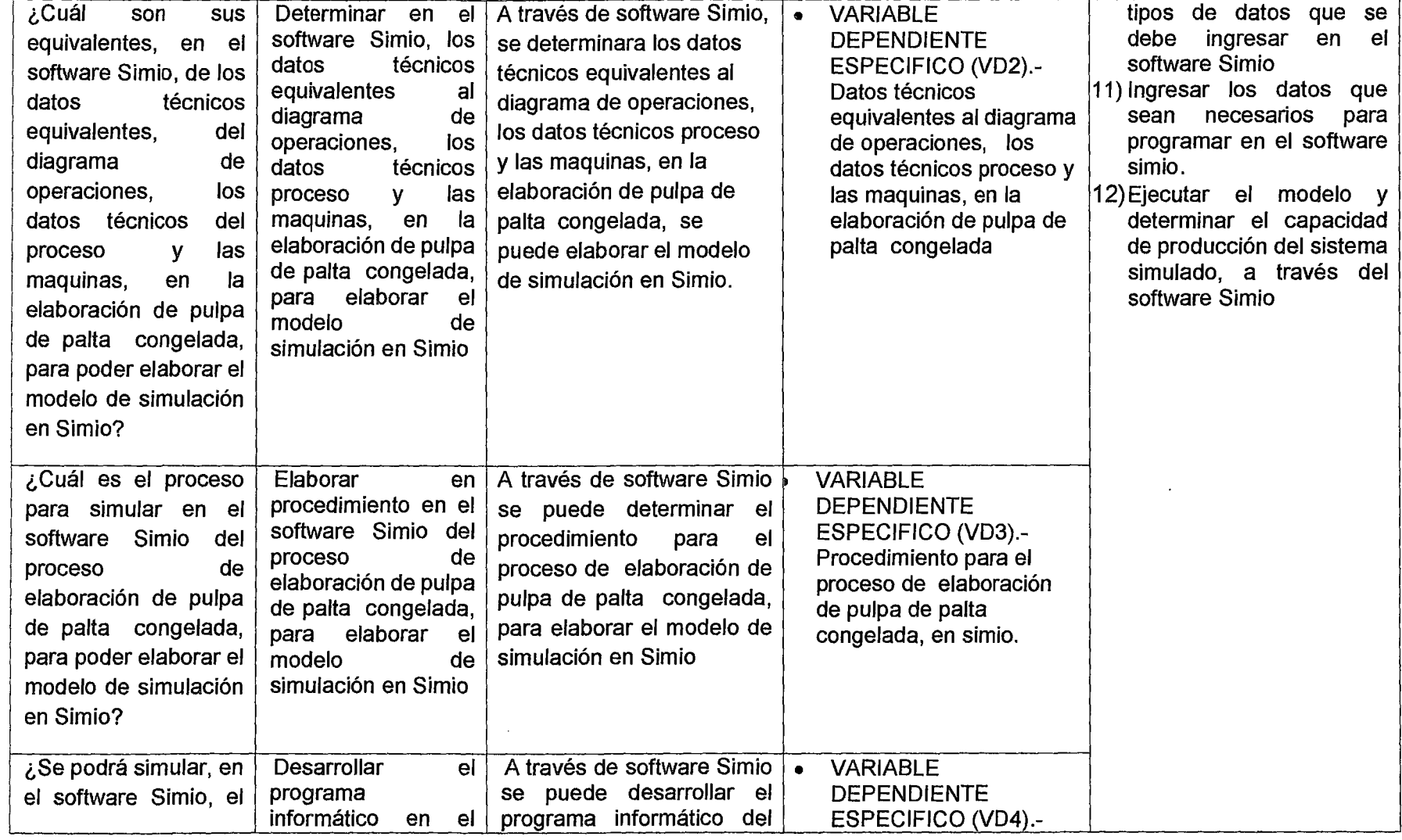

**Aff** 

and the state of the state of the

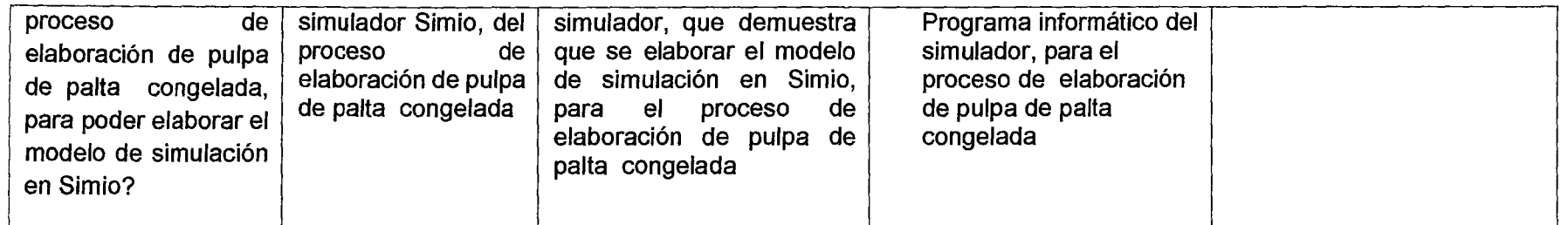

 $\label{eq:2.1} \frac{1}{\sqrt{2}}\int_{\mathbb{R}^3}\frac{1}{\sqrt{2}}\left(\frac{1}{\sqrt{2}}\right)^2\frac{1}{\sqrt{2}}\left(\frac{1}{\sqrt{2}}\right)^2\frac{1}{\sqrt{2}}\left(\frac{1}{\sqrt{2}}\right)^2\frac{1}{\sqrt{2}}\left(\frac{1}{\sqrt{2}}\right)^2\frac{1}{\sqrt{2}}\left(\frac{1}{\sqrt{2}}\right)^2.$ 

 $\label{eq:2.1} \frac{1}{\sqrt{2}}\left(\frac{1}{\sqrt{2}}\right)^2\left(\frac{1}{\sqrt{2}}\right)^2\left(\frac{1}{\sqrt{2}}\right)^2\left(\frac{1}{\sqrt{2}}\right)^2\left(\frac{1}{\sqrt{2}}\right)^2\left(\frac{1}{\sqrt{2}}\right)^2.$